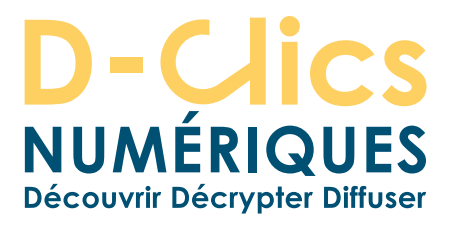

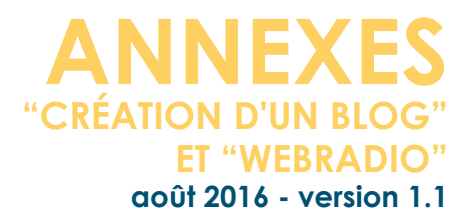

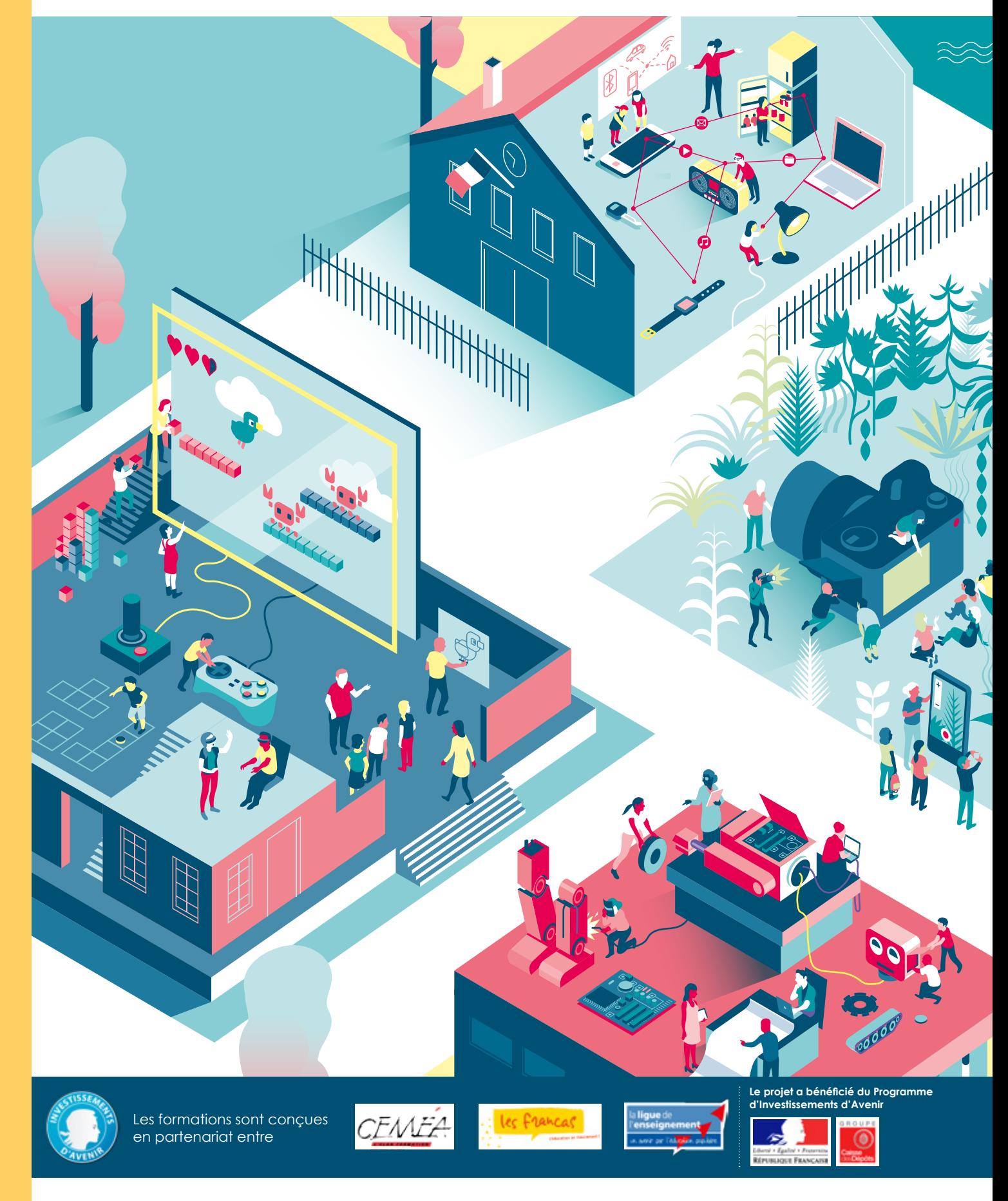

L'accès aux savoirs numériques pour tous, **D-clicsnumeriques.org**

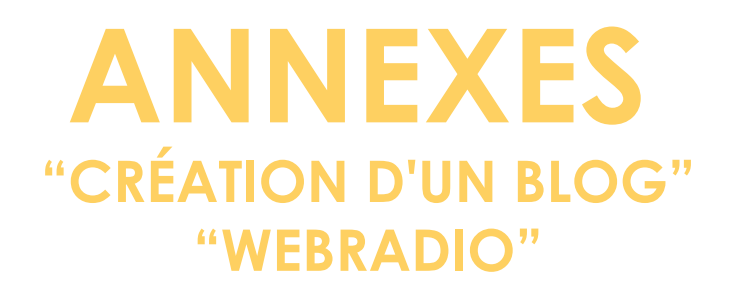

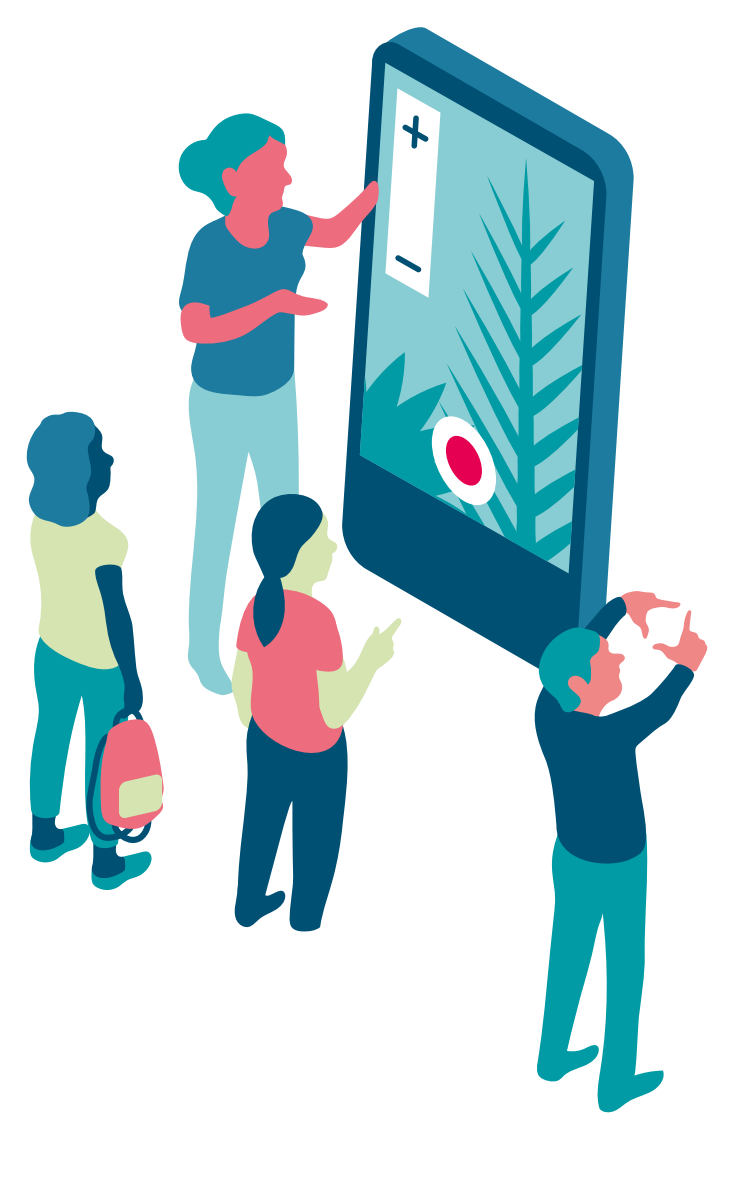

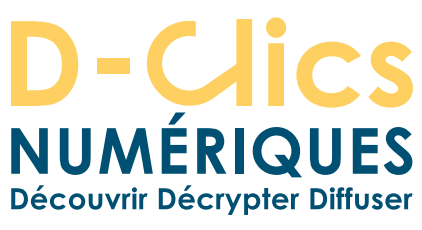

# **INTRODUCTION DES CHOIX ÉDUCATIFS ET PÉDAGOGIQUES**

**Les écrans sont présents dans notre vie quotidienne, et le "numérique" plus largement. Les sources d'information multimédia sont multiples, d'accès fréquents et instantanés, sollicitant et captant notre attention, celles des enfants et des jeunes.**

**Nous sommes conscients que c'est une évolution sociale et technologique majeure des 10 ou 20 dernières années, et qu'elle a des conséquences importantes sur l'ensemble des situations que nous vivons tous les jours (acheter, s'informer, dialoguer, diffuser des images, écouter de la musique...). Notre rapport au temps et à l'espace en est lui-même transformé. Par ailleurs, nous sommes sans cesse en interaction avec les autres : s'exprimer, communiquer de façon implicite ou explicite font partie de notre quotidien et de nos droits.**

**L'expression des enfants et des adolescents, même si elle prend des formes nouvelles, reste un enjeu majeur. Les acteurs de la communauté éducative doivent développer de nouvelles compétences permettant d'accompagner les jeunes dans ces nouvelles pratiques, basées à la fois sur leurs droits et leurs envies.**

**Nouvel espace de socialisation, Internet nous donne une occasion incontournable de développer le partage et la construction collective des savoirs et de la culture, lutter contre les discriminations, et de développer son esprit critique.**

Les différents parcours de la thématique "S'exprimer, s'informer, informer avec les médias sociaux en ligne" répondent à des enjeux :

**- de participation:** agir en faisant entendre sa voix, écrire pour être lu, proposer ses idées, les mettre en débat, créer, exercer sa citoyenneté, participer, prendre confiance en soi;

**- d'identité numérique:** maîtriser son identité numérique en comprenant l'importance des données personnelles, en décryptant les différents espaces de publication et leurs enjeux économiques, dédramatiser l'accès à Internet (traces numérique, charte déontologique, droit à revendiquer, droit à l'oubli et de recontextualisation...);

**- de littératie numérique\* :** faire partie de la société numérique, créer et mettre à jour sa culture numérique, s'amuser, développer des compétences nombreuses et utiles, y compris dans sa future vie professionnelle, coopérer et créer des partenariats;

**- de citoyenneté:** avoir conscience que l'on peut parler de tout mais pas n'importe comment, connaître la liberté de la presse (loi 1881), la liberté d'expression, le droit à l'image et la Convention Internationale des Droits de l'Enfant, apprendre à décrypter l'information.

\*Pour l'OCDE la digital literacy est « l'aptitude à comprendre et à utiliser le numérique dans la vie courante, à la maison, au travail et dans la collectivité en vue d'atteindre des buts personnels et d'étendre ses compétences et capacités. »

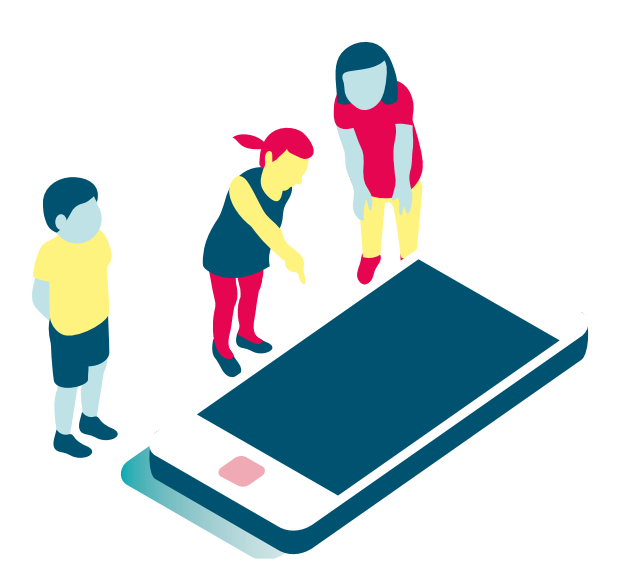

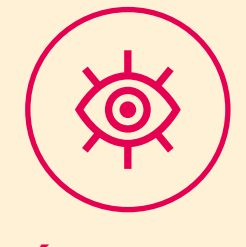

# **DÉCOUVRIR**

Les premières séances permettent de découvrir différents médias. Elles sont aussi l'occasion de se questionner: s'exprimer pourquoi? Vers qui? Comment?

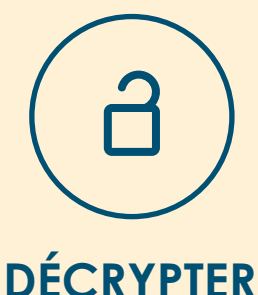

Le décryptage de l'information, des images, leur fabrication, leur diffusion sont autant de thèmes que le groupe d'enfants pourra aborder en étant eux-mêmes en situation de recherche, de questionnements, d'expérimentations.

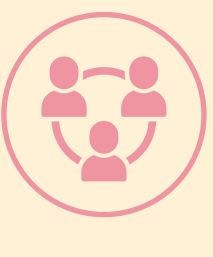

# **DIFFUSER**

La rédaction par le groupe d'enfants d'un article de blog, l'enregistrement d'une émission (radio ou TV) sont autant de projets possibles pour compléter le parcours qu'ils auront entrepris.

Les modalités de publication et de diffusion sont autant de questions que le groupe d'enfants aura à se poser pour compléter le parcours.

# **ET APRÈS?**

Des ressources pour aller plus loin sont parfois proposées, afin d'encourager l'animateur et le groupe d'enfants à poursuivre l'activité au-delà du parcours, dans un cadre à inventer...

# **UN PARCOURS QUI INTÈGRE LES GRANDS ENJEUX DE L'ÉCOLE DU SOCLE COMMUN**

**Les parcours proposés dans la thématique "S'exprimer, s'informer, informer avec les médias sociaux en ligne", partie intégrante du projet de D-Clics numériques, répondent transversalement aux enjeux de l'école du socle commun, comme définis au décret n° 2015-372 relatif au socle commun de connaissances, de compétences et de culture du Ministère de l'éducation nationale, de l'enseignement supérieur et de la recherche.**

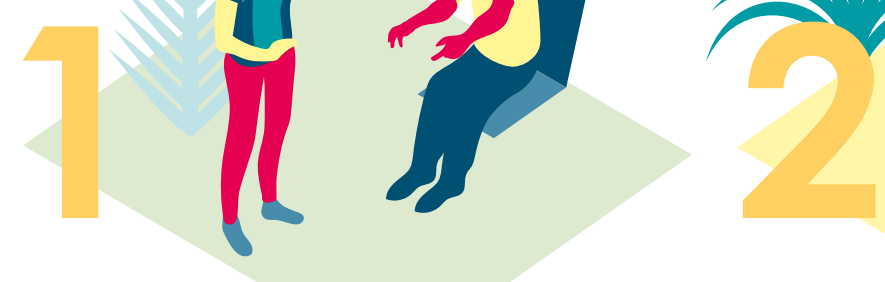

# **"LES LANGAGES POUR PENSER ET COMMUNIQUER"**

Il permet l'accès aux savoirs rendant possible l'exercice de l'esprit critique: "L'élève parle, communique, argumente à l'oral de façon claire et organisée; il adapte son niveau de langue et son discours à la situation, il écoute et prend en compte ses interlocuteurs." (Décret n° 2015-372). Au travers du projet D-Clics numériques, l'élève prend conscience de son environnement numérique, de sa capacité à agir sur ce dernier: la rédaction par le groupe d'enfants d'un article, l'enregistrement d'une émission (radio ou TV) sont autant de projets proposés pour investir ce domaine du socle commun.

# **"MÉTHODES ET OUTILS POUR APPRENDRE"**

Autrement dit, comment apprendre à apprendre. Ce domaine vise entre autres un enseignement explicite des outils numériques. "La maîtrise des méthodes et outils pour apprendre […] favorise l'implication dans le travail commun, l'entraide et la coopération" (Décret n° 2015-372). Plus précisément, l'enfant sera amené à identifier les besoins des membres de l'équipe en permettant à tous de s'exprimer, d'écouter, à créer une cohésion dans le groupe, à se fixer des objectifs communs, et à apprendre à collaborer. La connaissance des médias et démarches de recherche et de traitement de l'information est également au cœur du projet D-Clics. Les parcours proposés vont permettre à l'enfant d' "utiliser de façon réfléchie des outils de recherche (...), de confronter différentes sources et d'évaluer la validité des contenus" - notamment par la vérification et la confiance dans les sources; de "comprendre la différence entre sphères publique et privée. Il sait ce qu'est une identité numérique et est attentif aux traces qu'il laisse": cette dimension sera notamment abordée dans les des ateliers autour de la liberté d'expression et des droits liés aux médias.

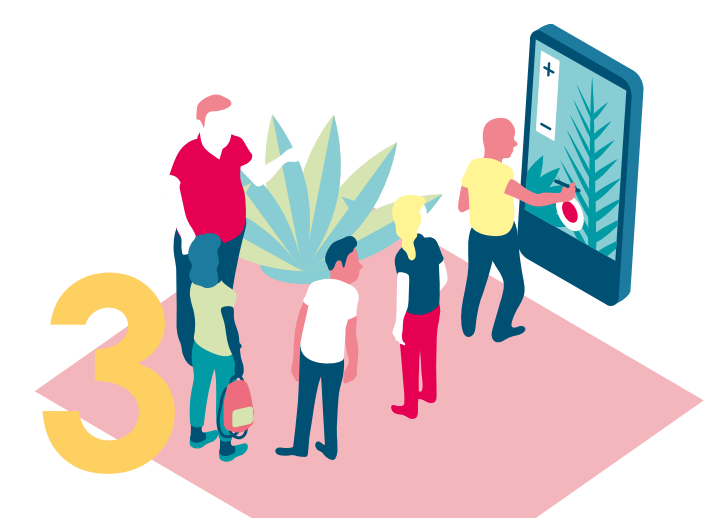

# **"LA FORMATION DE LA PERSONNE ET DU CITOYEN"**

#### **Ce domaine est abordé pleinement dans le projet D-clics, avec plusieurs entrées:**

#### **Coopération et réalisation de projets**

Travail en équipe, partage des tâches, engagementdans un dialogue constructif, nécessité d'accepter la contradiction tout en défendant son point de vue, diplomatie, négociation et recherche un consensus: les enfants apprennent à gérer un projet, qu'il soit individuel ou collectif. Ils en planifient les tâches, en fixent les étapes et évaluent l'atteinte des objectifs.

L'enfant sait que l'atelier est un lieu de collaboration, d'entraide et de mutualisation des savoirs. Il aide celui qui ne sait pas comme il apprend des autres. L'utilisation des outils numériques contribue à ces modalités d'organisation, d'échange et de collaboration.

#### **Médias, démarches de recherche et de traitement de l'information**

L'enfant connaît des éléments d'histoire de l'écrit et de ses différents supports, comprend les modes de production et le rôle de l'image. Il sait utiliser de façon réfléchie des outils de recherche, notamment sur Internet, traiter les informations collectées, les organiser, les mémoriser sous des formats appropriés et les mettre en forme. Il les met en relation pour construire ses connaissances et apprend à confronter différentes sources et à évaluer la validité des contenus.

L'enfant apprend à utiliser avec discernement les outils numériques de communication et d'information qu'il côtoie au quotidien, en respectant les règles sociales de leur usage et toutes leurs potentialités pour apprendre et travailler, il accède à un usage sûr, légal et éthique pour produire, recevoir et diffuser de l'information. Il développe ainsi une culture numérique.

#### **Outils numériques pour échanger et communiquer**

L'enfant sait mobiliser différents outils numériques pour créer des documents intégrant divers médias et les publier ou les transmettre, afin qu'ils soient consultables et utilisables par d'autres. Il sait réutiliser des productions collaboratives pour enrichir ses propres réalisations, dans le respect des règles du droit d'auteur.

L'élève saura utiliser les espaces collaboratifs et apprendra à communiquer notamment par le biais des réseaux sociaux dans le respect de soi et des autres. L'objectif étant de d'appréhender notamment la différence entre les sphères publique et privée, et d'être attentif aux traces laissées et à l'identité numérique.

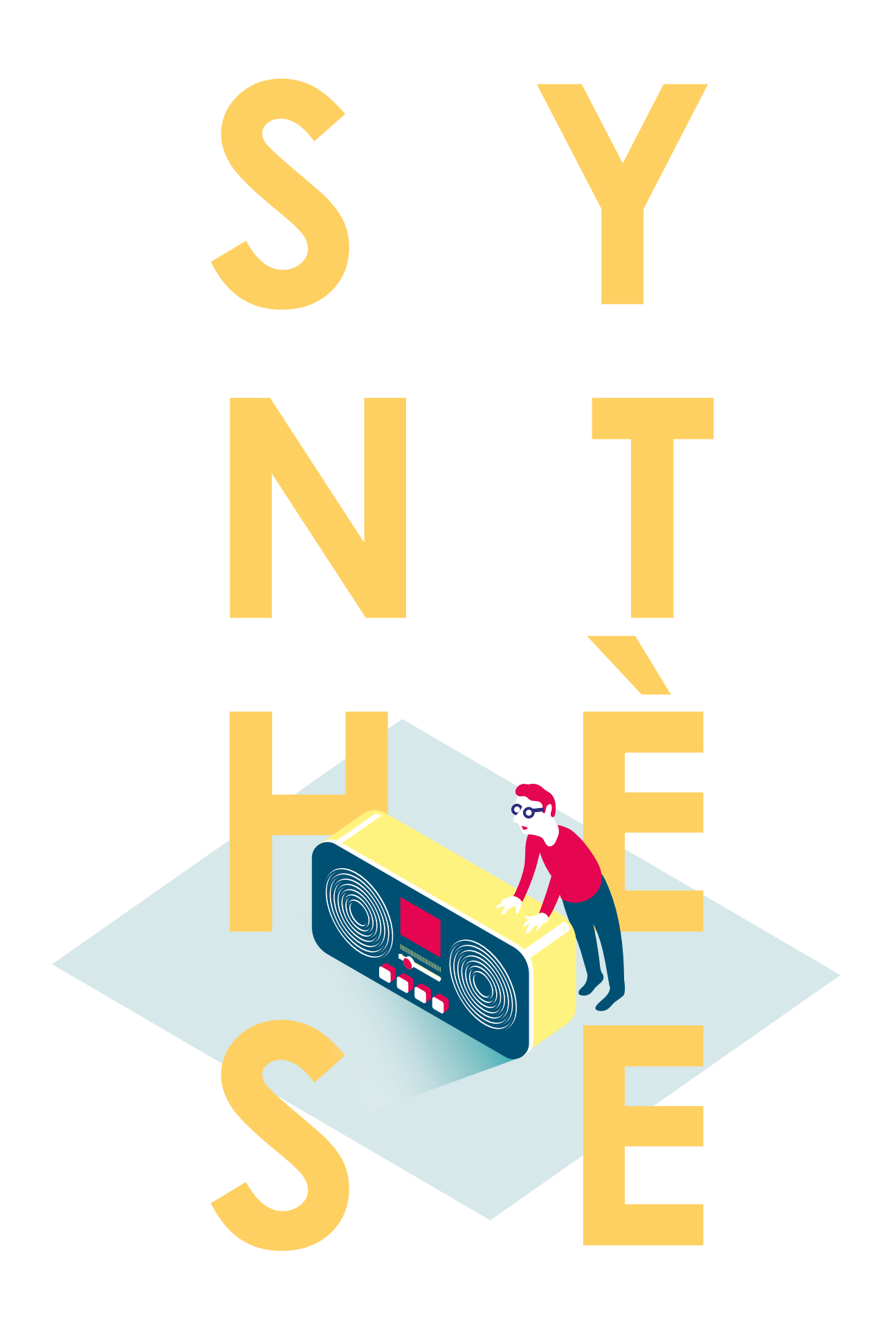

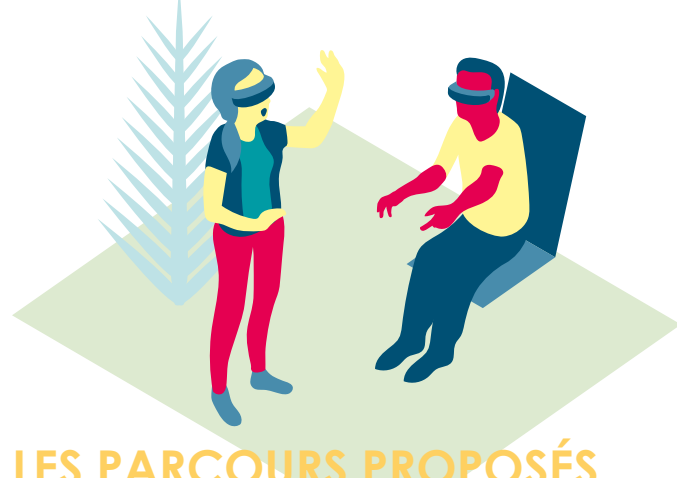

# **LES PARCOU**

**Les deux parcours proposés pour l'axe 3 des D-clics numériques sont conçus pour laisser à l'animateur la possibilité de construire son propre scénario d'animation en fonction de la finalité qu'il choisi au terme du cycle d'activités, ou de celle proposée par le groupe d'enfants. 6 fiches (de 1 à 6) proposent des activités constituant un tronc commun. L'animateur peut choisir de ne pas sélectionner certaines de ces fiches, et d'en changer l'ordre en fonction du temps global qu'il a à sa disposition et du projet qu'il souhaite mener avec le groupe d'enfants, ou que ceux-ci proposent.** 

**Ensuite, des fiches d'activités particulières aux deux parcours "Création d'un blog" et "Webradio" permettent la réalisation d'un projet autour de la conception d'un blog, de la publication de contenus, de la création d'une émission radio, ou encore de leur diffusion en s'appuyant sur les médias sociaux…** 

**L'ensemble de ces fiches se décline en trois types d'activités : des activités permettant la découverte, le décryptage, l'expression et la diffusion.**

**En parallèle des fiches séances, les fiches outils A, B, C, D proposent soit un focus sur l'un des aspects du parcours, sans pour autant constituer une séance d'activité à part entière, ou bien suggèrent des techniques d'animation ou des références utiles à la menée de l'ensemble du parcours.**

# **LES PARCOURS**

**Parcours "Création d'un blog"**

**Parcours "Webradio"**

#### **TRONC COMMUN**

Séance 1 - Débattre & accueillir la parole des enfants Séance 2 - Liberté d'expression et droits liés aux médias Séance 3 - Imagine un média et ligne éditoriale Séance 4 - La fabrication de l'image Séance 5 - Vérification et confiance dans les sources Séance 6 - Débusquer la publicité

## **SÉANCES SPÉCIFIQUES**

**SÉANCE AB1 CRÉER UN BLOG**

**SÉANCE AB2 FAIRE VIVRE ET ÉVOLUER UN BLOG AU QUOTIDIEN**

**SÉANCE AD1 À LA DECOUVERTE DES MEDIAS SOCIAUX**

> **SÉANCE AD2 MISE EN RESEAU**

**SÉANCES SPÉCIFIQUES** 

**SÉANCE AR1 DÉMARRER UN ATELIER D'EXPRESSION RADIOPHONIQUE**

**SÉANCE AR2 PRÉPARATION DE L'ÉMISSION**

**SÉANCE AR3 ENREGISTREMENT DE L'ÉMISSION RADIO**

**SÉANCE AR4 FINALISATION ET DIFFUSION DE L'ÉMISSION**

#### **FICHES OUTILS**

Fiche outil A: Législation Fiche outil B: Créer collectivement Fiche outil C: Écrire pour être lu ou entendu Fiche outil D: Statut éthique et politique de la production

+ fiches ANNEXES complémentaires aux fiches d'activités

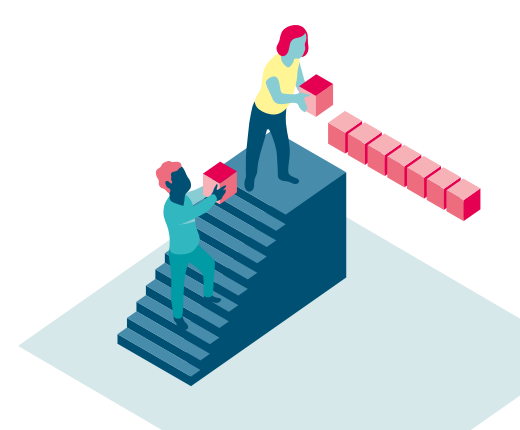

# **CONDITIONS GÉNÉRALES DE MISE EN PLACE DES PARCOURS**

**En général, si l'animateur en a la possibilité, il est conseillé d'organiser l'atelier dans la salle informatique de l'école. Sinon, la mise en place des parcours ne nécessite pas d'aménagement particulier en dehors d'une salle de classe ou d'animation.**

**Néanmoins, la thématique de ces parcours nécessite l'utilisation d'ordinateurs ou de terminaux numériques. Dans un cas idéal, il serait intéressant de pouvoir proposer aux enfants de manipuler différents terminaux: ordinateurs (utilisant différents systèmes d'exploitation: Windows, MacOs et Linux), tablettes et smartphones (utilisation différents systèmes d'exploitation: Androïd, MacOs ou Firefox).**

**Cela est évidemment contraignant, mais cela permet aux enfants de découvrir les différents environnements disponibles, les possibilités offertes par ces outils et leurs impossibilités.**

**Un ratio de un ordinateur pour trois enfants permet une plus grand manipulation par les enfants, et une plus grande participation.**

**Si cela n'est pas possible, il est nécessaire de pouvoir utiliser pour quasiment toutes les séances au minimum un ordinateur et soit un vidéo-projecteur, soit un grand écran pour que les enfants puissent voir l'écran dans les meilleures conditions possibles.**

**Si cela n'est vraiment pas possible, l'animateur devra prévoir des impressions des documents, au moins un exemplaire pour deux enfants. Cela réduira fortement l'interactivité des parcours. Enfin, et pour certaines séances, une connexion à internet est indispensable.**

**Si ce matériel n'était pas du tout disponible ou utilisable, l'animateur peut également étudier la possibilité d'organiser les ateliers dans une médiathèque ou un espace public numérique à proximité de l'établissement.**

**Les parcours utilisant la radio nécessitent un matériel d'enregistrement numérique particulier, décrit dans la fiche annexe** *(7) Matériel nécessaire à la mise en place d'un atelier d'expression radiophonique.*

**En dehors de ce matériel informatique, la mise en place du parcours nécessite un matériel classique: papeterie réduite (feuilles, stylos, feutres, crayons à papier, gommes, règles, quelques feuilles cartonnées, pastilles de couleur et post-it pour certaines séances).**

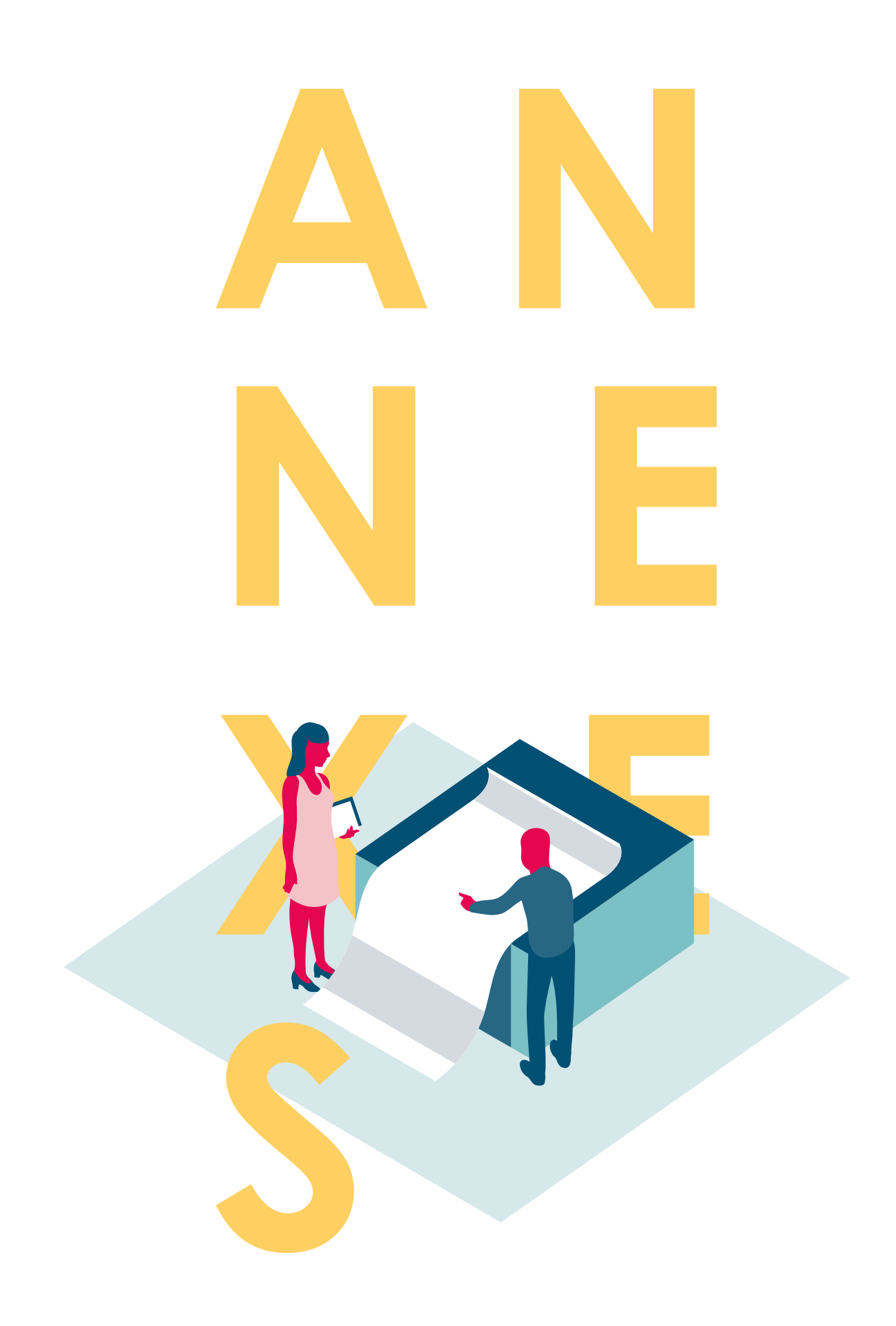

**Retrouvez, ci-après, les fiches annexes qui vous permettront de compléter les séances conçues dans le cadre des parcours "Création d'un blog" et "Webradio".**

# **SOMMAIRE**

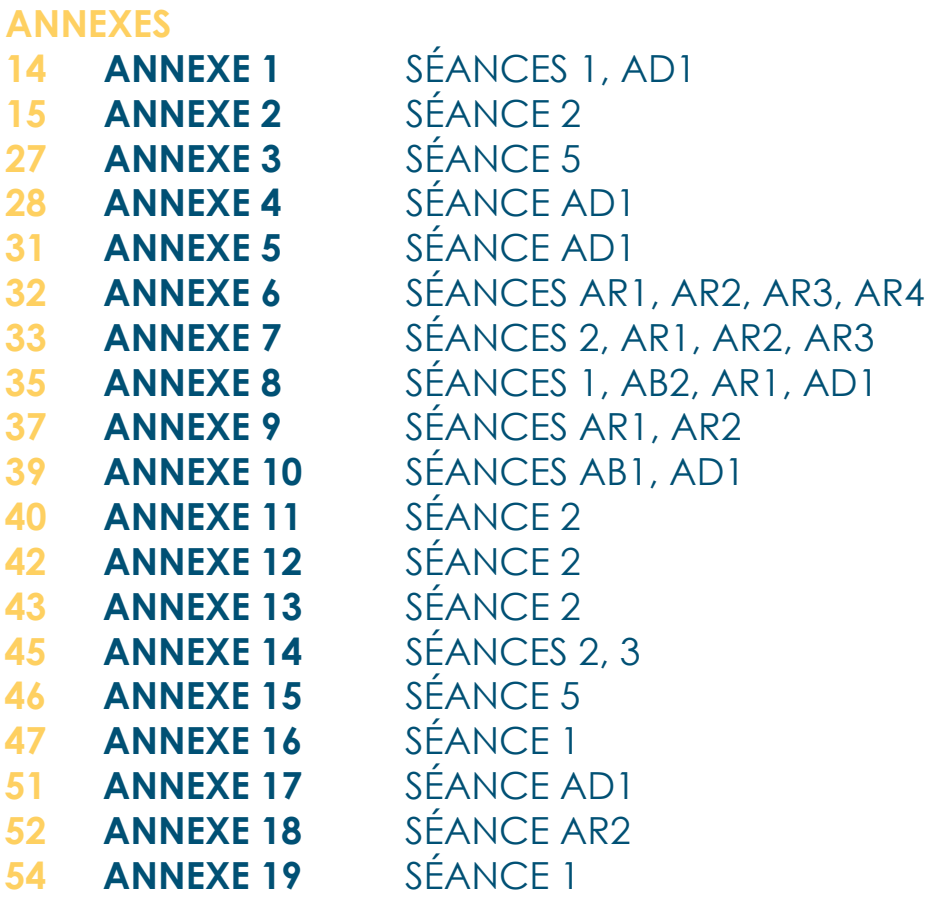

## **PANORAMA CAVAZZA ANNEXE 1**

# **PANORAMA DES MÉDIAS SOCIAUX**

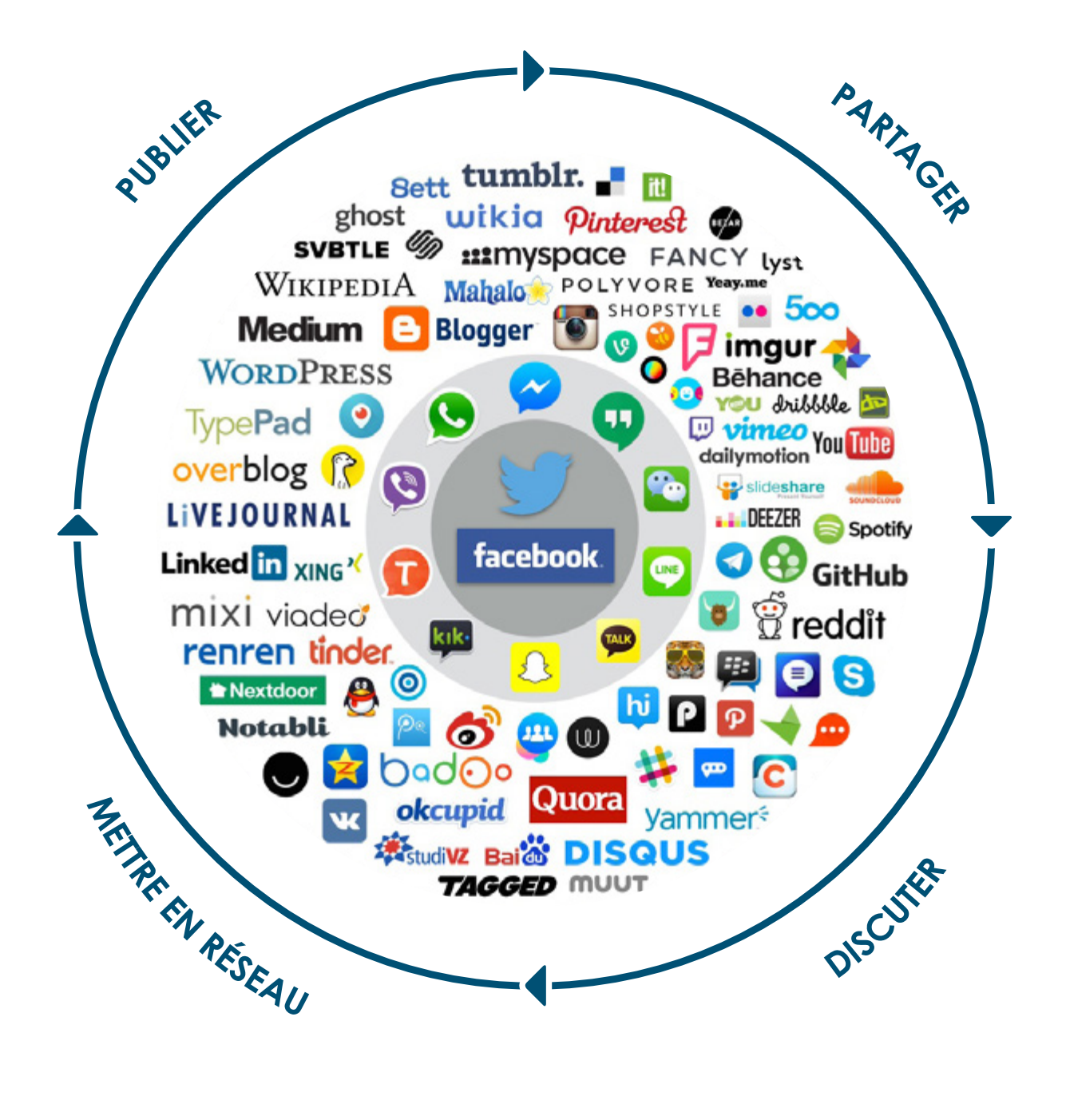

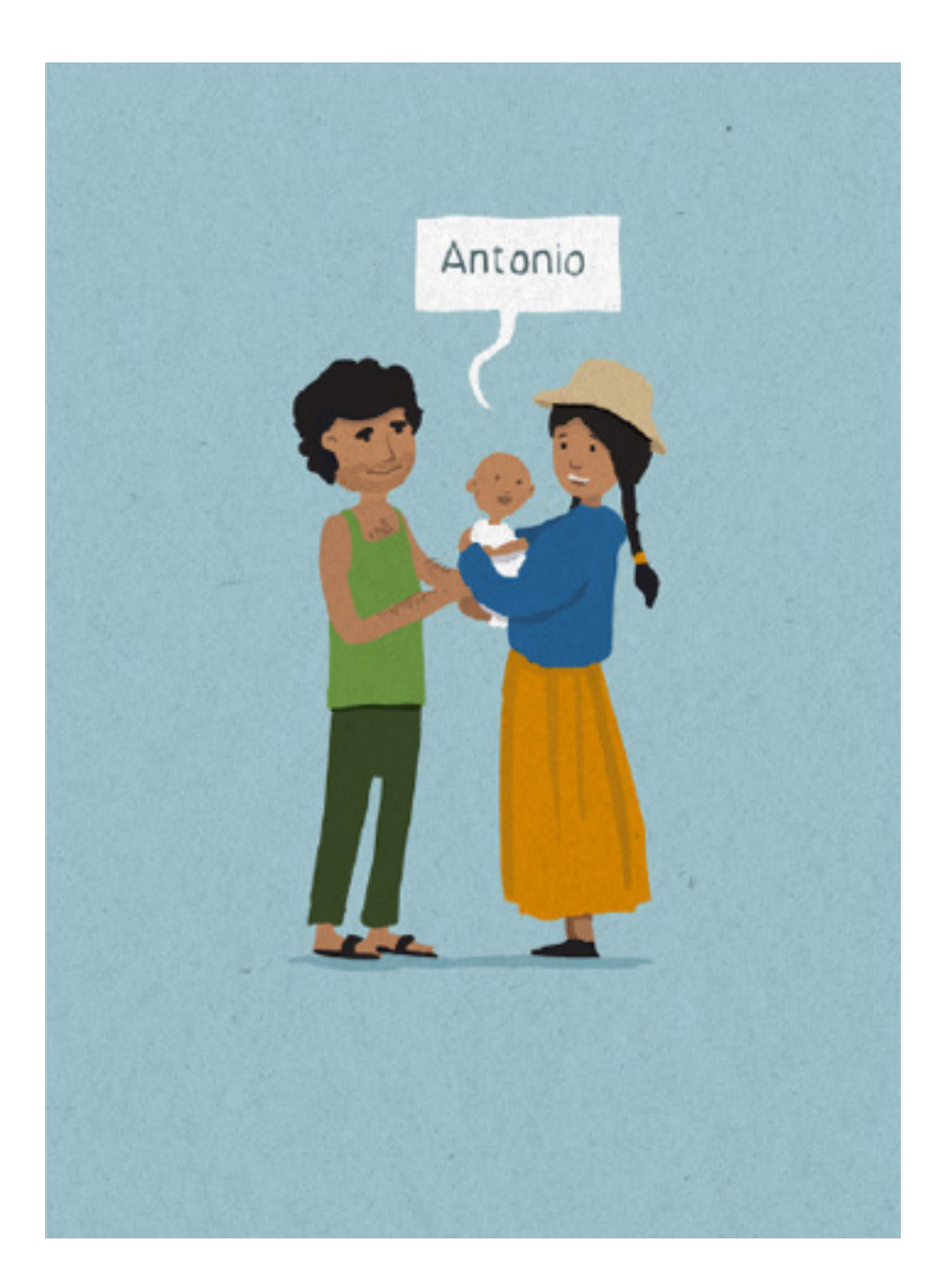

# **ARTICLE 7 LE DROIT À UN NOM ET À UNE NATIONALITÉ**

**1. Dès ta naissance, tu as le droit d'avoir un nom, un prénom et une nationalité. Avoir une nationalité te permet d'être accueilli et protégé par un pays. Tu as aussi le droit de connaître tes parents et de vivre avec eux.**

**2. Si tu n'as pas de nationalité, les pays doivent quand même respecter ton droit d'avoir un nom, un prénom et de vivre avec tes parents.** 

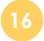

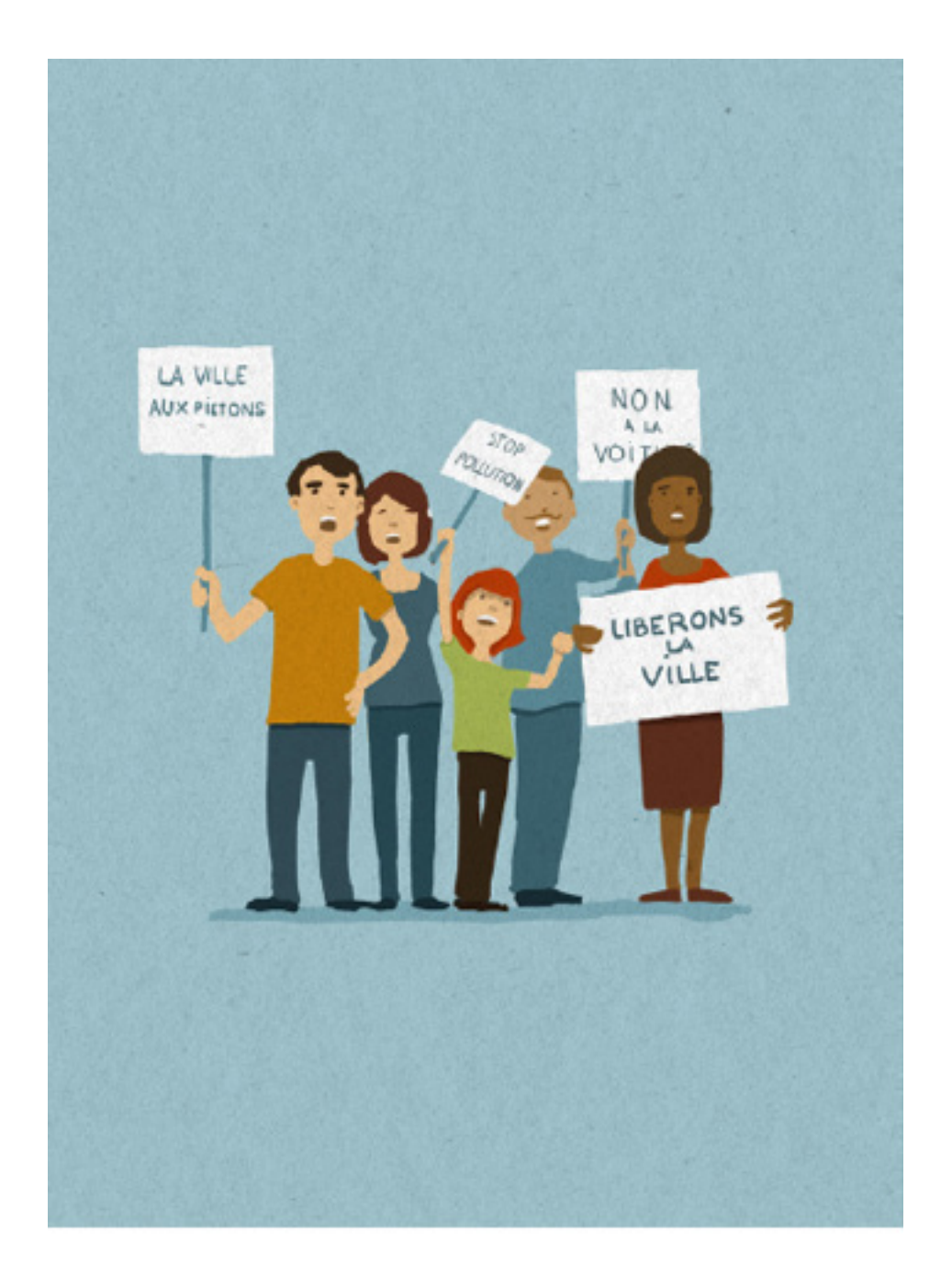

**17**

# **ARTICLE 13 LE DROIT À LA LIBERTÉ D'EXPRESSION**

**1. Tu as le droit d'exprimer librement ton opinion. Tu as aussi le droit de rechercher et de recevoir des informations et de les retransmettre.** 

> **2. Ta liberté d'expression a certaines limites : a. Tu dois respecter les droits et la réputation des autres ; b. Tu ne peux pas mettre la société en danger.**

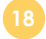

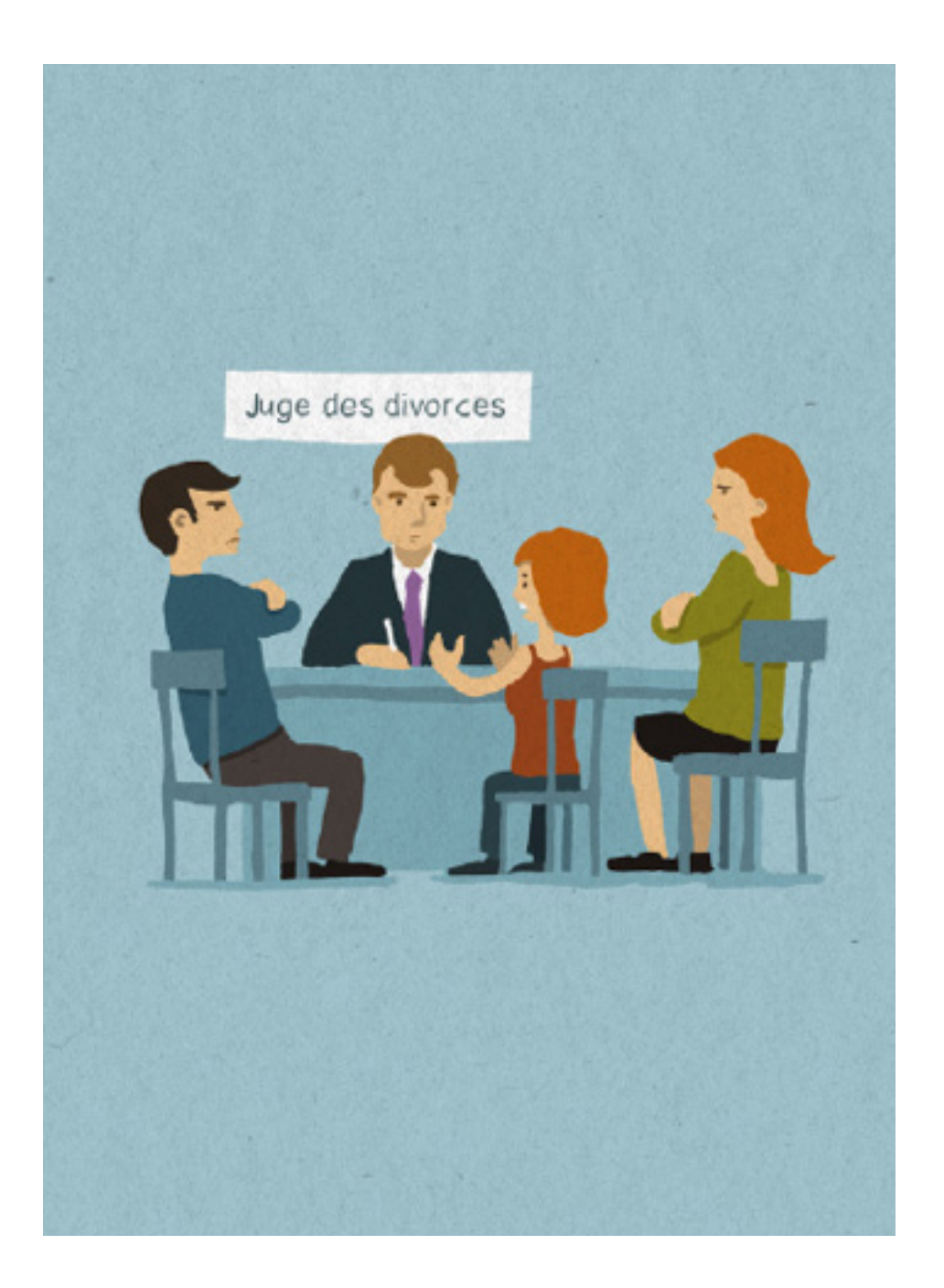

**EXTRAITS DE LA CONVENTION INTERNATIONALE DES DROITS DE L'ENFANT ANNEXE 2 6/12**

# **ARTICLE 3 LE DROIT AU BIEN-ÊTRE**

**1. Pour toutes les décisions qui te concernent, ton intérêt doit être pris en compte.**

**2. Les pays doivent te protéger et assurer ton bien-être si tes parents ne peuvent pas le faire pour toi.** 

**3. Les pays doivent veiller à ce que toutes les institutions chargées de ton bien-être (école, police,…) t'aident et te protègent efficacement.** 

# **ARTICLE 12 LE DROIT À LA LIBERTÉ D'OPINION**

**1. Dès que tu es en âge d'avoir ta propre opinion, tu as le droit de donner ton avis sur toutes les décisions qui te concernent. Les adultes ont le devoir de prendre en compte ton opinion.**

**2. Les pays doivent veiller à ce que ton opinion soit prise en compte pour toutes les décisions importantes te concernant (décision devant le juge, …).**

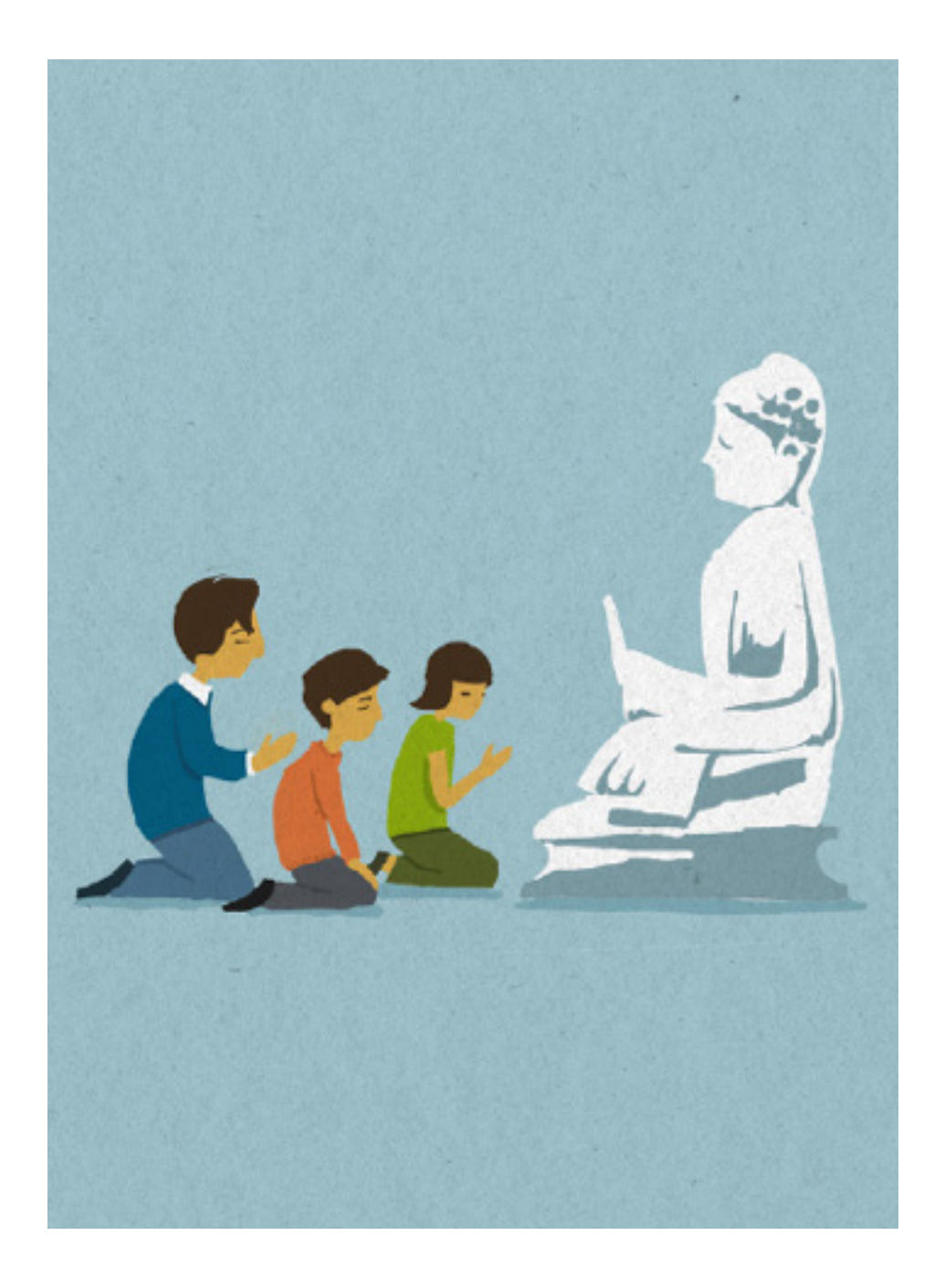

# **ARTICLE 14**

# **LE DROIT À LA LIBERTÉ DE PENSÉE, DE CONSCIENCE ET DE RELIGION**

**1. Tu as droit à la liberté de pensée et de conscience, et tu peux pratiquer une religion.**

**2. Tes parents ont le droit et le devoir de te guider dans l'exercice de ce droit, en fonction de ton âge et de tes capacités.**

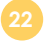

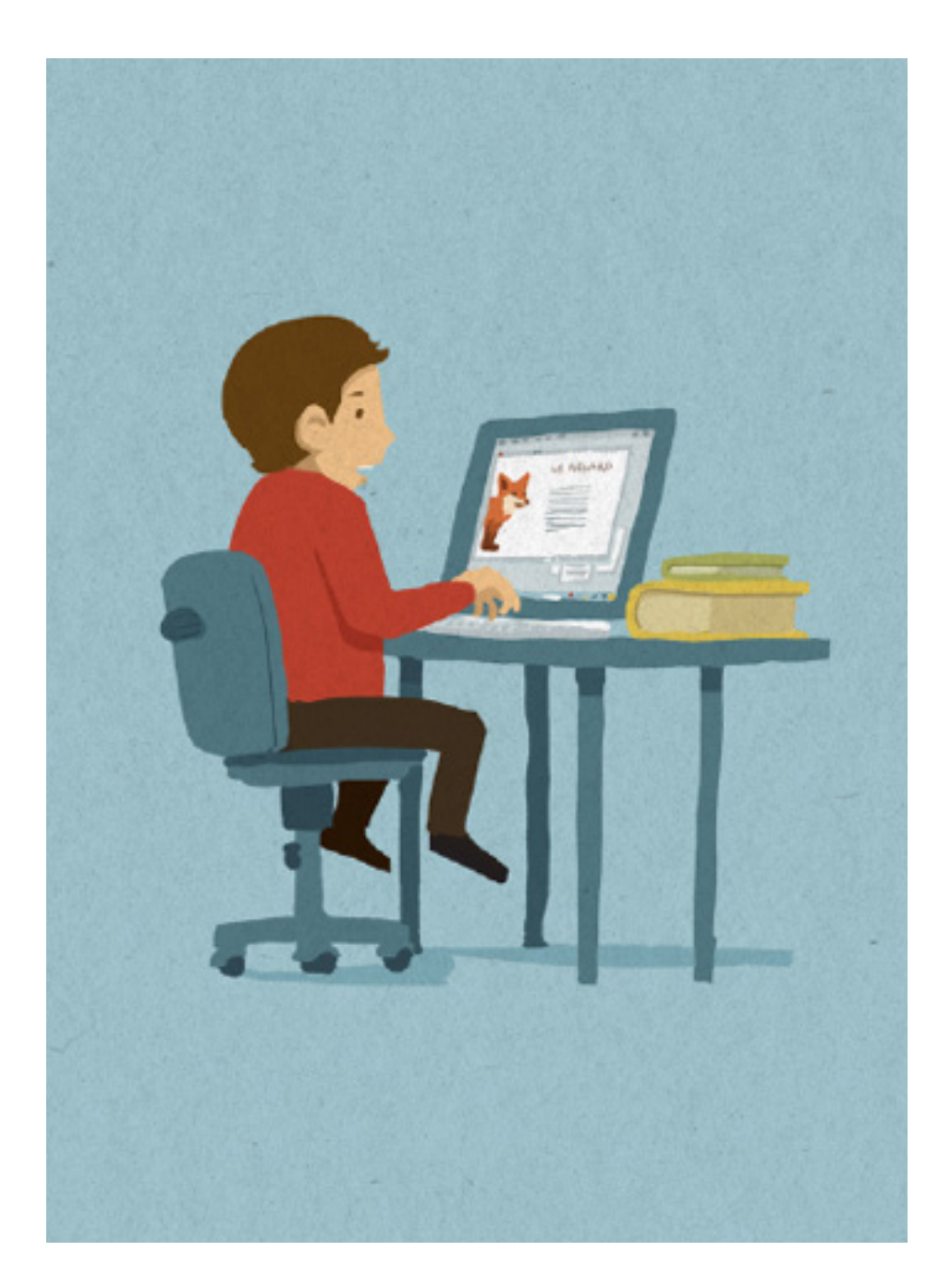

**EXTRAITS DE LA CONVENTION INTERNATIONALE DES DROITS DE L'ENFANT ANNEXE 2** 10/12

# **ARTICLE 17 LE DROIT À L'INFORMATION**

**Tu as le droit de recevoir des informations (médias) diversifiées et justes :**

**a. Les pays doivent veiller à ce que les médias (radios, télévisions, journaux..) transmettent aux enfants des informations utiles ;** 

> **b. Ils doivent favoriser le développement des connaissances et la compréhensiondes autres cultures ;**

**c. Ils doivent encourager la production de livres pour les enfants ;** 

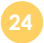

## **EXTRAITS DE LA CONVENTION INTERNATIONALE DES DROITS DE L'ENFANT ANNEXE 2 11/12**

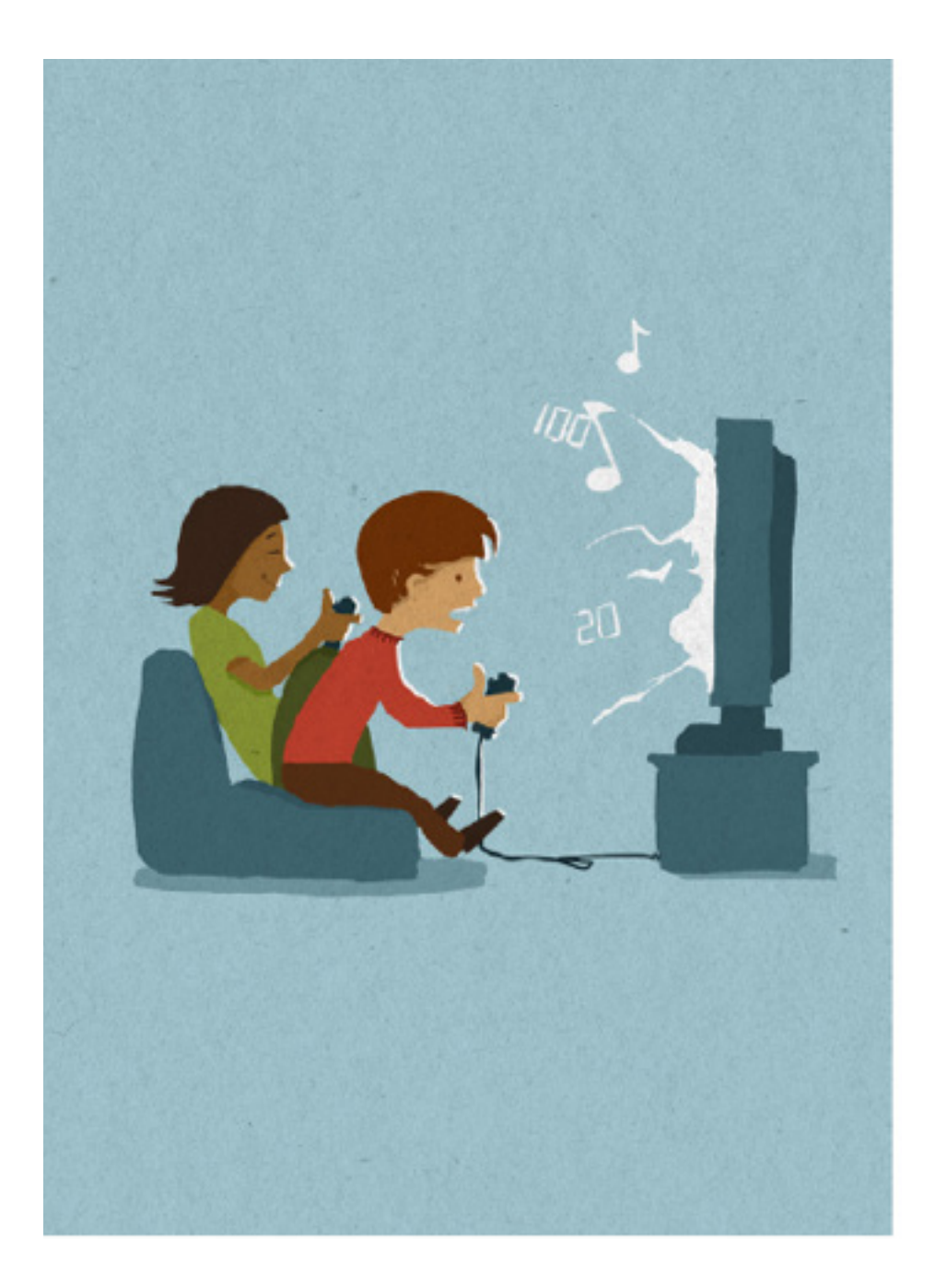

**25**

# **ARTICLE 31 LE DROIT AUX LOISIRS**

**1. Tu as le droit au repos, aux loisirs, aux jeux, et aux activités récréatives. Tu as aussi le droit de participer aux activités artistiques et culturelles de ton âge.**

> **2. Les pays doivent protéger ton droit aux loisirs et favoriser le développement de ce droit.**

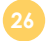

**SÉANCE 5**

# **GRILLE D'ENQUÊTE POUR LE CLUEDO DES SOURCES**

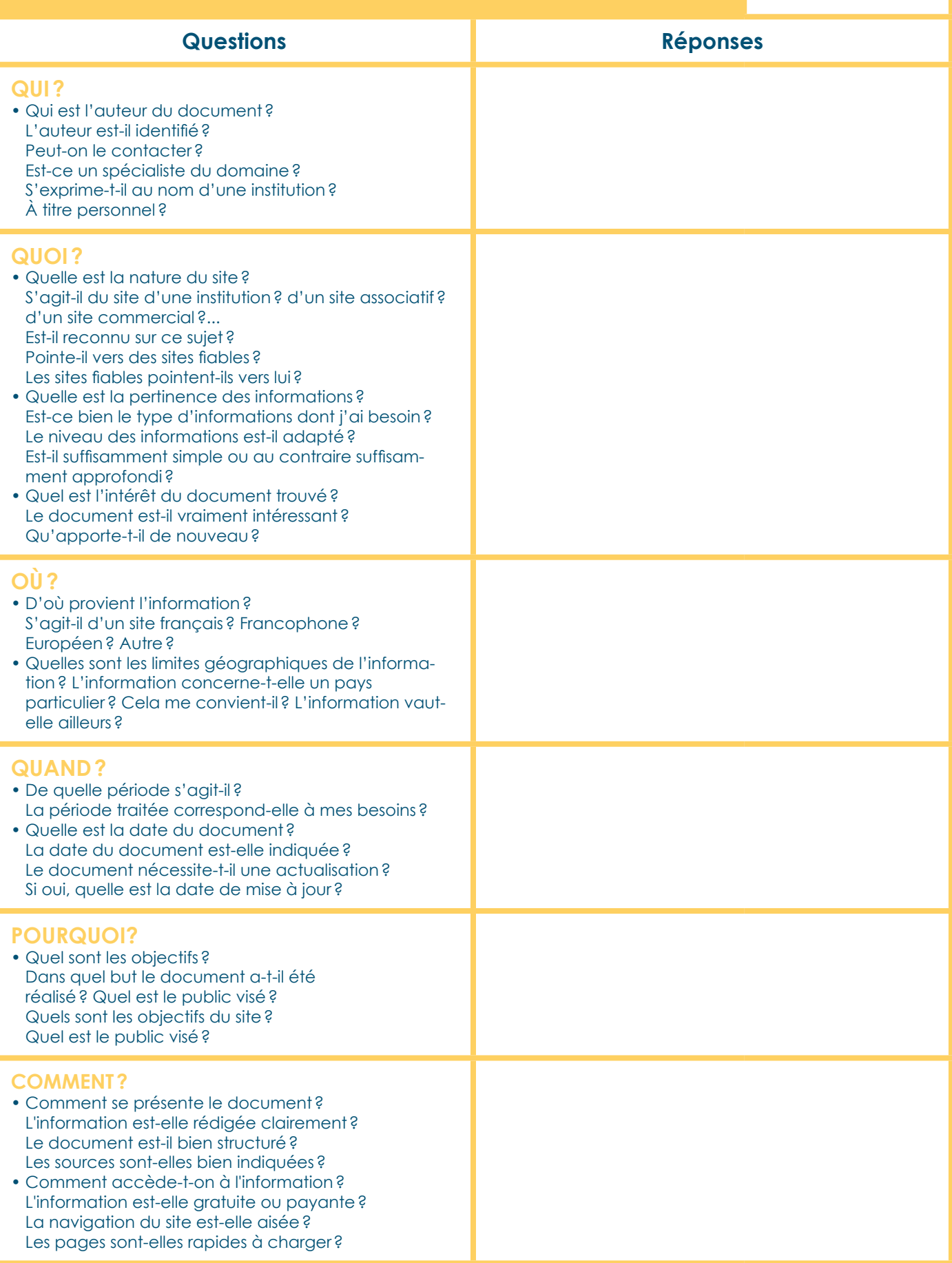

# **JEU DE DÉCOUVERTE - QU'EST-CE QU'UN RÉSEAU SOCIAL? ANNEXE 4 1/3**

**Ce jeu est issu du livre "Les écrans, le cerveau...et l'enfant" de la Main à la pâte, aux éditions le Pommier.**

Reproduit "avec l'aimable autorisation de la Fondation La main à la pâte"...

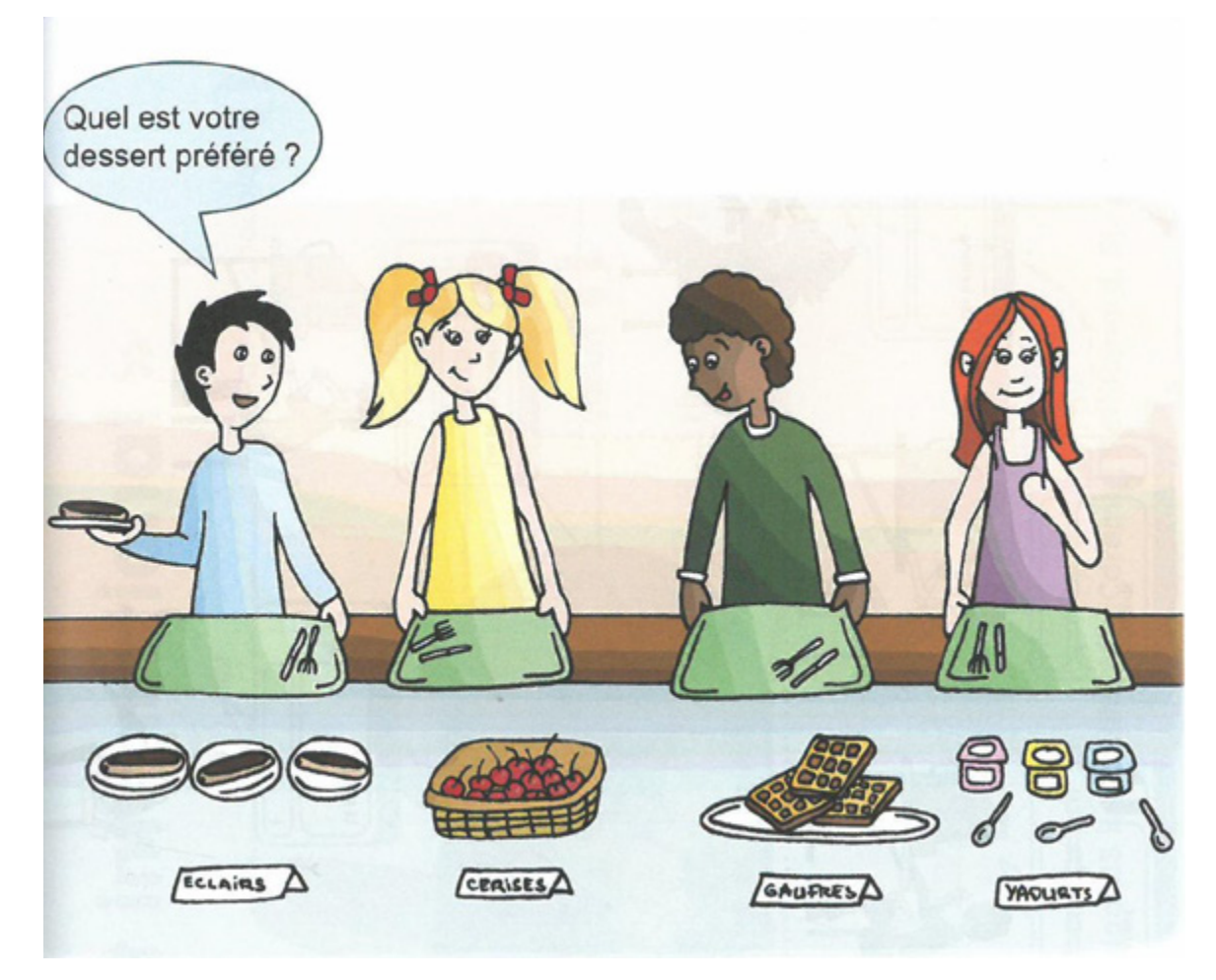

**Image 1**

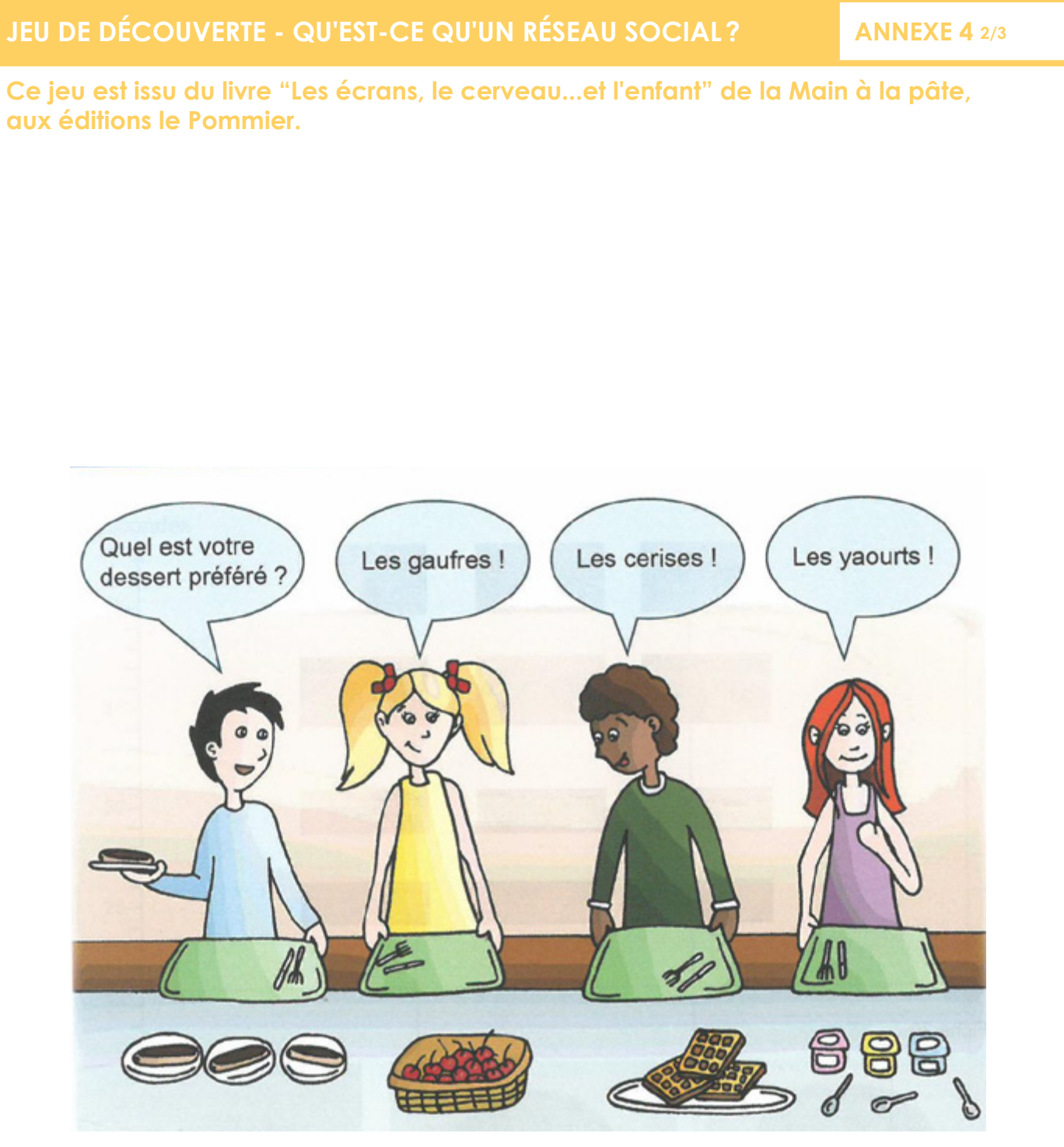

**Image 2**

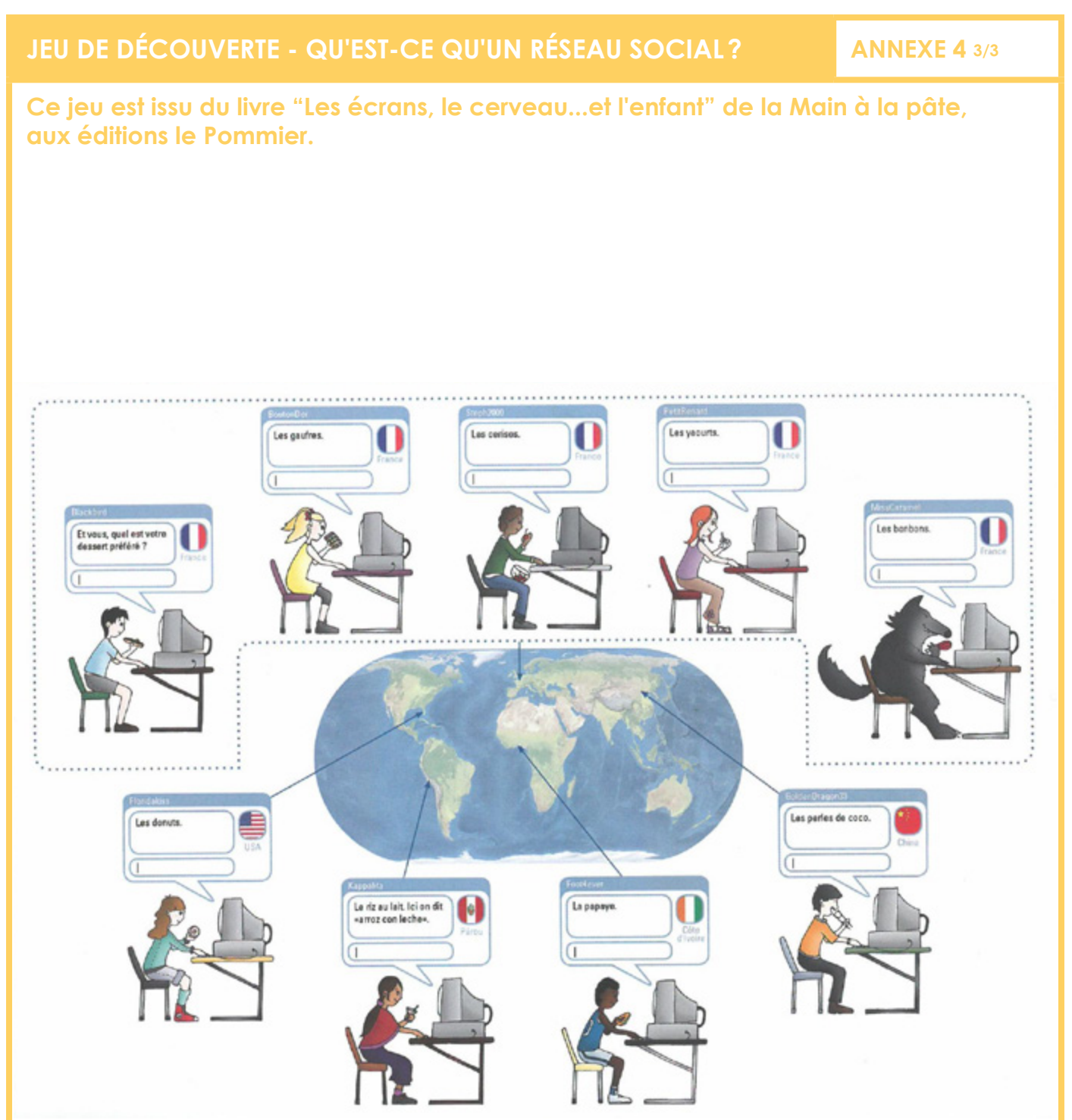

**Image 3**

#### **SÉANCE AD1**

## **UTILISER TWITTER ANNEXE 5**

### **1. TWITTER?**

**Réseau social créé en 2006.** 200 millions d'utilisateurs actifs /mois en 2013. **2/3 des twittos ont moins de 35 ans.** Est un réseau que l'on doit construire soi-même.

### **2. PARLEZ-VOUS TWITTER? 1/ Twitter ?**

**Tweet:** message limité à 140 caractères écrit sur Twitter , utilisant des @ et des # **Twittos:** utilisateur de Twitter sage imme a 140 caracte

**Twittosphère:** univers de Twitter et l'ensemble des utilisateurs du réseau

**Timeline (TL):** fil d'actualités diffusé sur sa page d'accueil Twitter

Retweet: republication d'un message publié par un autre utilisateur (un partage) Abonné: twittos abonné à nos publications, qui nous suit

**Abonnement:** une personne que l'on suit **Return d'un message publication d'un partie par un parte utilisateur (un parte un parte un parte un parte un p** 

- @ (at): permet d'identifier, de mentionner un autre utilisateur dans un message
- **# (hashtag):** permet d'attribuer un mot-clé au tweet
- **#TT (trend topic):** mot-clé permettant de voir les sujets tendances sur le réseau
- FF (FollowFriday): opération de remerciement pour les nouveaux abonnés
- **MP:** message privé
- **Mi :** message prive<br>• LARRY : le nom de l'oiseau de Twitter (pour la culture générale uniquement !) • nom de l'oisea

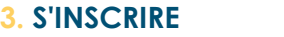

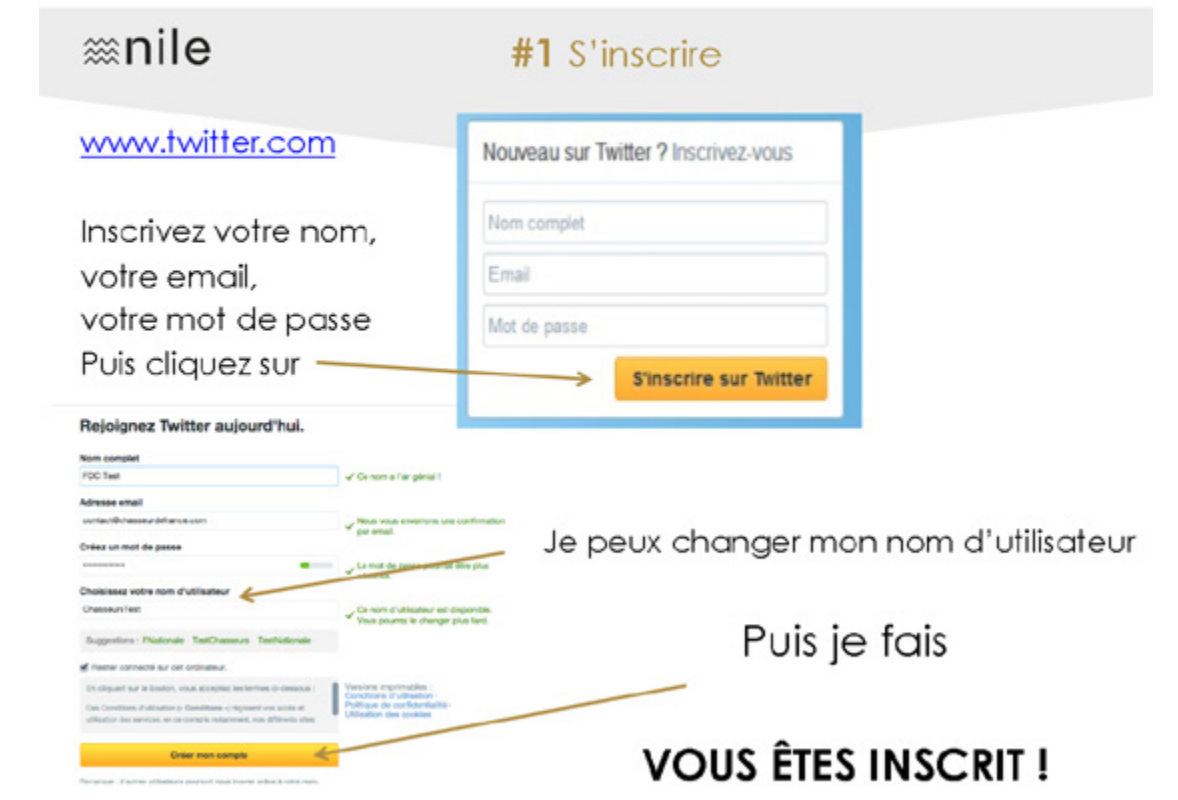

## **4. S'INSCRIRE**

**Vous pouvez maintenant trouver des contacts, personnaliser votre profil, retweeter, utiliser les** mentions, les favoris, épingler un tweet, ajouter des photos, des vidéos...

D'après: http://agencenile.com/wp-content/uploads/2015/04/GuideTwitter.pdf

#### **SÉANCES AR1, AR2, AR3, AR4**

## **MATÉRIEL NÉCESSAIRE À LA MISE EN PLACE D'UN ATELIER D'EXPRESSION RADIOPHONIQUE**

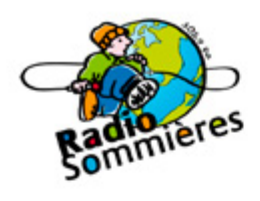

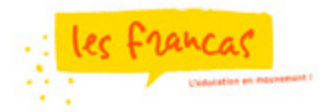

# Exemple de devis pour un studio radio

#### 1. Devis matériel de base

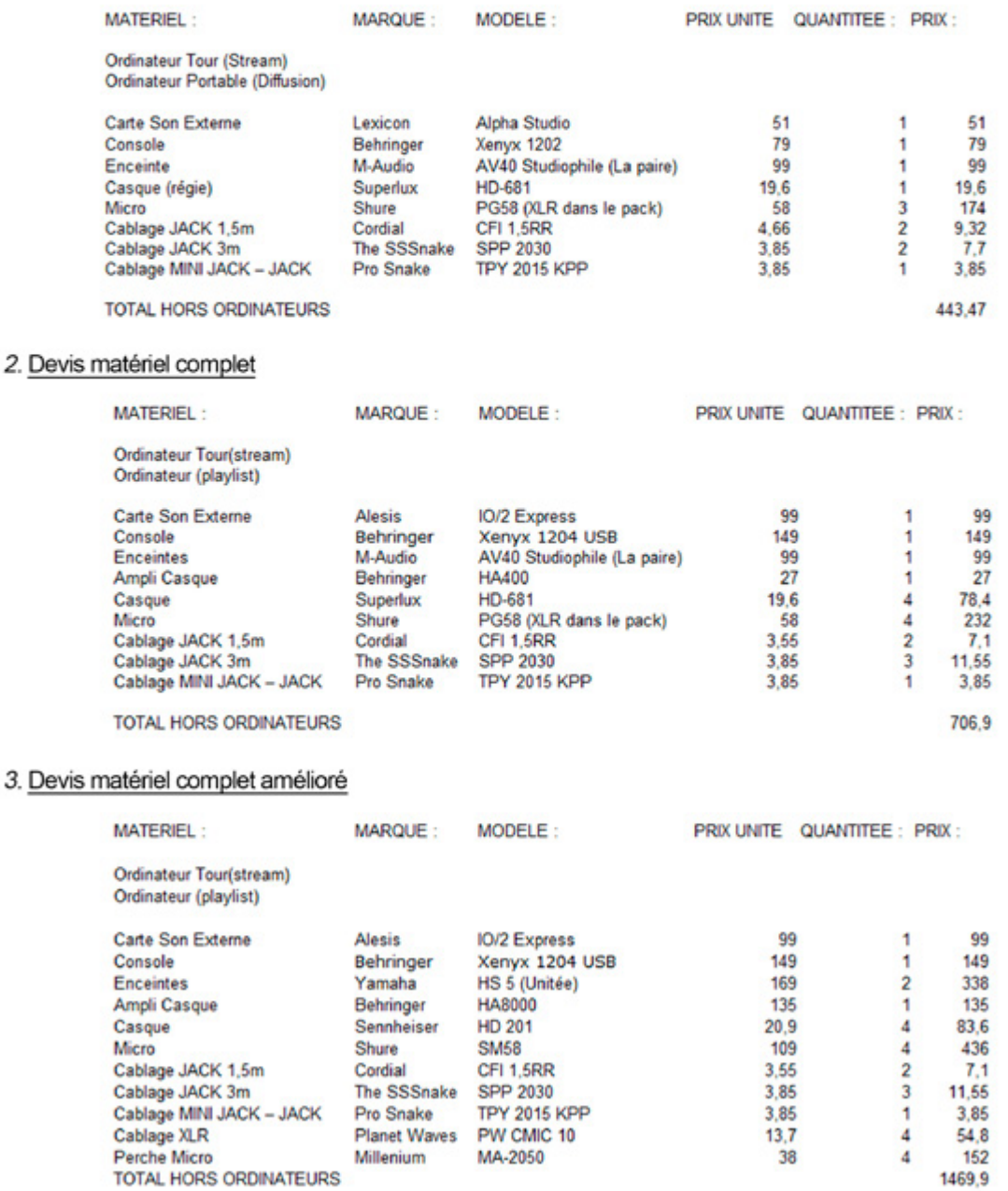

Radio Sommières / Francas du Gard - 2016

## **FICHE OUTIL A: LÉGISLATION ANNEXE 7 1/2**

#### **La question juridique: droit d'auteur, statut des œuvres et liberté d'expression**

En France, c'est le code la propriété intellectuelle (CPI) qui régit la question du droit d'auteur. En ce qui concerne la diffusion d'œuvres (musicales, photographiques, plastiques, écrites), il ne faut pas oublier que tout œuvre a une paternité qui est un droit inaliénable. Certaines sont diffusées avec un copyright (symbole © ou mention "Tous droits réservés") et ne sont donc pas libres de droits, tandis que d'autres pourront être diffusée en copyleft. La diffusion des œuvres qui ne sont pas libres de droits devra faire l'objet d'une demande d'accord préalable à l'auteur s'il est vivant, ou à ses ayants droits pendant 70 ans après sa mort. En ce qui concerne la musique, les œuvres déposées doivent faire l'objet d'une déclaration auprès de la SACEM et de la SPRE qui exigeront le paiement de redevances permettant de rétribuer les artistes sous forme de droits d'auteur.

#### **• Droit de l'image et de la voix (captation et utilisation)**

Produire du son ou des images avec des enfants, dans un cadre éducatif nécessite d'obtenir, auprès du représentant légal de l'enfant, une autorisation d'utilisation de l'image et/ou de la voix de l'enfant si celles-ci sont destinées à être publiées et diffusées.

Des modèles de demande d'autorisations sont proposés dans les ressources:

**–** (14) Autorisation d'utilisation de l'image de mineurs,

**–** (15) Autorisation d'utilisation de la voix,

**–** (13) Modèle d'autorisation - Captation CEMEA

#### **• Utilisation et diffusion de musiques lors d'une émission de radio destinée à être publiée à l'externe**

Plusieurs possibilités:

**–** La création de musiques avec les enfants (percussions vocales pour des jingles, des virgules mais aussi pour les illustrations musicales plus longues), **–** L'utilisation de musiques déjà enregistrées.

Dans le cas de l'utilisation de musiques déjà enregistrées, il convient de déterminer le statut de ces oeuvres: libres de droits ou copyright.

#### **Banques de sons et musiques libres de droit:**

Certains sites fournissent des musiques libres de droits, utilisables pour créer des jingles ou autres illustrations sonores, ou,pour être diffusées dans des séquences musicales, ou encore entre des émissions radiophoniques. Quelques exemples de ces sites:

**–** Jamendo pour les musiques libres

**–** DOGMAZIC vous offre 21 000 morceaux

**–** AU BOUT DU FIL vous permet d'écouter, de télécharger des musiques libres, légales et gratuites.

**–** Framazic, un portail dédié à la promotion des musiques libres.

**–** SoundBank vous permet d'obtenir des bruitages et loops gratuits.

**–** SoundFX contient un ensemble de bruitage. De manière générale, ces musiques sont placées sous licence Creative Commons. Le plus souvent, il faut au minimum citer le nom de l'auteur de l'œuvre choisie.

#### **Musique déposée en copyright:**

Pour toutes les musiques et sons qui ne sont pas libres de droit, il faut payer des droits de diffusion à la SACEM **–** Société des Auteurs, Compositeurs et Editeurs de musique (voir sur: *clients.sacem.fr/autorisations/web-radio-associative-de-particulier*). Des demandes d'autorisation en ligne sont disponibles.

Il est possible de prendre contact avec l'un des délégués régionaux de la SACEM afin de vous renseigner sur les contrats types liés à la diffusion d'œuvres protégées par le droit d'auteur. La carte des délégations: *www.sacem.fr/gdpub/index.do?id=menu.map.agenciesMap*

#### **• Utilisation et diffusion d'images dans une production écrite publique (blog, site, presse écrite…)**

Les même règles que pour les sons et musiques s'appliquent:

**Récupérer des photos et images sur Internet, quelques principes et précautions :**

#### **1. Avoir des notions de base sur les licences libres**

Pour rester dans la légalité simplement, il est préférable d'utiliser des productions mises sous Licences Creative Commons (reconnaissables à leurs pictogrammes) (*cf. vidéo ministère de la Culture*), Art Libre et du Domaine Public national ou mondial avec les Commons. Le détail des licences Creative Commons (attribution de la paternité, droits de partage, de modification et d'utilisation commerciale est décrit sur le site: *creativecommons.org/licenses/*).

Une synthèse intéressante sur les images libres de droit et les licences CC: *blog-fr.orson.io/blog/15/imageslibres-de-droit-creative-commons-tout-sur-les-licences*

**ATTENTION!** Sans indications contraires c'est le Copyright qui s'applique aux productions.

#### **2. Lire les mentions légales**

Un réflexe à avoir lorsque vous arrivez sur un site pour récupérer une image: consulter les sections "mentions légales , crédits,…" pour savoir ce que vous pouvez faire ou prendre.

# **FICHE OUTIL A: LÉGISLATION ANNEXE 7 2/2**

#### **3. Se constituer une petite "caisse à outils"**

Préférer les bases de données spécialisées au "butinage" avec les moteurs de recherches standards. En effet, souvent, les bases de données utilisent une licence pour l'ensemble des images proposées, alors que pour une recherche effectuée sur un moteur de recherche, il faut vérifier les droits de chaque image.

#### **4. Anticiper l'utilisation finale de l'image**

Les propriétés de l'image peuvent être différents suivant qu'on veuille l'imprimer, la retoucher, la publier sur le net, l'envoyer par mail,…

- Ainsi fera-t-on attention:
- **–** au poids (Ko ou Mo)
- **–** à la taille (en px)

**–** au format: (standard avec .png ou .jpg ou vectoriel .svg - qui peut s'agrandir à l'infini, fichier source de logiciels de manipulation d'images comme Gimp, photoshop et autres (.psd, .xcf,….)

Voir une synthèse sur les images libres: Start.me résalisé par Guy Pastre pour Coraia (Coordination Rhône-Alpes de l'Internet Accompagné): start.me/p/W2NLdp/trouver-des-images-libres

#### **• Le statut des œuvres produites**

Lorsque l'on crée une œuvre collectivement, le statut des œuvres n'est pas le même suivant la manière de travailler et présenter la production:

L'oeuvre collaborative ne peut être publiée sans l'accord de tous les co-auteurs (et de leurs parents ou responsables légaux dans le cas d'élèves mineurs). En cas de refus de l'un des co-auteurs, le travail dont il est question ne peut être publié. Dans l'oeuvre de collaboration, on peut distinguer la part de chacun (exemple: articles signés par leur auteur dans un journal par exemple).

Dans l'oeuvre collective par contre, on ne peut distinguer la part de chacun et cette oeuvre n'a pas le même statut juridique (articles non signés, écrits à plusieurs, sculpture commune..).

Pour en savoir plus, voir le site du CNRS sur les droits d'auteurs:

*www.dgdr.cnrs.fr/daj/propriete/droits/droits6.htm#L%E2%80%99%C5%93uvre%20de%20collaboration,%20l%E2%80%99oeuvre%20collective%20et%20 l%E2%80%99oeuvre%20composite*

#### **Autres ressources :**

**–** Site de Légifrance, le service public de la diffusion du droit: www.legifrance.gouv.fr/affichCode.do? cidTexte=LEGITEXT000006069414

**–** Sur Eduscol, internet responsable, des outils et des ressources pédagogiques pour favoriser les usages responsables d'internet: eduscol.education.fr/internet-responsable/ressources/legamedia.html

**–** BO n°5 du 1er Février 2007 sur l'utilisation des oeuvres protégées à des fins d'enseignements: www.education.gouv.fr/bo/2007/5/MENJ0700078X.htm

**–** SESAM.org: toutes les demandes d'autorisation d'utilisation des oeuvres (www.education.gouv.fr/cid22425/ musique-a-l-ecole.html)

*Musique à l'école:* la page dédiée sur le site du Ministère de l'Education nationale.

# **FICHE OUTIL B: CRÉER COLLECTIVEMENT ANNEXE 8 1/2**

### **Fiche à utiliser à tout moment du parcours : au début pour créer la dynamique du groupe, et tout au long des séances pour une création collective.**

### **Intérêt**

Mener un travail collaboratif s'avère fructueux pour les enfants, tant en termes d'acquisition de compétences, que d'expérimentation de vie collective, que de motivation.

Des chercheurs ont pu montrer en effet que le travail de groupe:

**–** Favorise la socialisation et l'interaction entre enfants,

**–** Développe l'écoute et améliore les relations enfants animateurs

**–** Renforce les apprentissages

Philippe Mérieu précise par ailleurs que "l'objectif est l'acquisition pour chacun, grâce au travail en groupe, de connaissances nouvelles". Se confronter aux critiques d'autrui et s'appuyer sur ses compétences permet à chaque élève de progresser. Ainsi, les élèves plus "forts" expliquent aux plus faibles et approfondissent ce qu'ils savent. Enfin, le travail en groupe permet aux élèves de réaliser un projet inaccessible à un élève seul grâce à la collaboration. (voir référence ci-dessous).

Cette fiche outil présente différentes façons de construire le groupe, de créer du lien entre les enfants et avec l'animateur, et comment mener un projet collectif sur le long terme.

### **Quelques outils pour la mise en place d'un projet collectif**

**Des outils pour démarrer une activité en groupe (ou éventuellement à l'arrivée de nouveaux membres): –** Jeux de présentation ou brises glace: chaîne alphabétique des prénom, le nœud humain (se donner les mains au hasard et démêler les noeuds)...

Jeux pour la cohésion de groupe: "il etait une fois" qui permet de créer de histoire ensemble, avec par exemple certaines de ses règles (ex: interdiction de dire non dans le cadre de la construction d'une histoire mais au contraire d'ajouter un élément), théatre d'impro...

#### **Des outils pour animer un projet collectif sur plusieurs séances :**

**–** Présentation et construction de la séance d'activité avec les enfants

**–** Animer une conférence de rédaction au début de chaque séance

**–** Le groupe entier se rassemble. On fait alors le point sur les sujets de chacun en posant les questions suivantes à chaque petit groupe: quel est votre sujet? Où en êtes vous dans sa rédaction? Avez vous besoin d'informations supplémentaires? Pouvez-vous, grâce à votre expérience personnelle, ajouter du contenu? Avezvous besoin d'aide? Où en sommes-nous dans le projet d'une façon plus globale? Quelles étapes avons-nous réalisé et nous reste-t-il?

#### **Matériel**

Support collectif de prise de notes: paperboard et feutres, TBI et vidéoprojecteur, tableau et craies ou feutres...

besoin d'un PC/tablette connexion internet

#### **Objectifs**

**–** Identifier les besoins des membres de l'équipe en permettant à tous de s'exprimer, d'écouter,

- **–** Créer une cohésion dans le groupe,
- **–** Se fixer des objectifs communs,
- **–** Apprendre à collaborer.

### **Lieu ou aménagements spécifiques nécessaires**

Pas de lieu particulier.

On pourra alors décider d'une répartition des rôles pour la séance. Les enfants peuvent se voir attribuer un rôle précis pendant cette conférence: animateur de la conférence (si le groupe fonctionne bien), M. ou Mme Bruit ou Calme (avec un instrument à choisir et à actionner pour attirer l'attention sur le volume sonore pendant la séance), secrétaire, porte-parole d'un petit groupe… Il est conseillé de varier ces rôles pour éviter aux enfants de se cantonner à un rôle.

L'animateur accompagne les groupes d'enfants dans la réalisation du projet collectif. Son rôle varie au cours des séances et de l'avancée du projet. Il peut: intervenir au niveau du contenu pour clarifier certains points (objectif de la séance, du petit groupe, échéance, règles du travail en groupe…), reformuler, aider chacun à trouver sa place, à s'intégrer dans le groupe et à faire entendre sa voix, oeuvrer à maintenir un climat serein dans le grand groupe et les petits groupes.

#### **Conseils :**

Préférer des groupes de 3 à 5 personnes (4 étant l'idéal) pour favoriser la participation de tous.

# **FICHE OUTIL B: CRÉER COLLECTIVEMENT ANNEXE 8 2/2**

### **Capacité de l'animateur gestion de groupe**

Le temps collectif peut être précédé d'un temps individuel court qui permet à chaque enfant de se reconcentrer et de s'emparer de l'activité. Cela peut favoriser l'implication de chacun. Il est également possible d'alterner temps individuel et collectif.

Le positionnement de l'animateur pendant la conférence de rédaction peut être différent selon les cas (temps disponible, expérience de l'animateur, avancement du projet et cohésion du groupe d'enfants): animateur de la conf' (il anime les débats) ou bien accompagnateur du groupe au sein duquel est reconnu un enfant en tant qu'animateur de la conférence.

L'animateur accompagne les groupes d'enfants dans la réalisation du projet collectif. Son rôle varie au cours des séances et de l'avancée du projet. Il peut: intervenir au niveau du contenu pour clarifier certains points (objectif de la séance, du petit groupe, échéance, règles du travail en groupe…), reformuler, aider chacun à trouver sa place, à s'intégrer dans le groupe et à faire entendre sa voix, oeuvrer à maintenir un climat serein dans le grand groupe et les petits groupes.

## **Boite à outils et ressources pour aller plus loin**

**–** Les collections Cahiers de l'animation (CEMEA), Viens jouer (fichiers de jeux Francas)

**–** Les cahiers pédagogiques:

*www.cahiers-pedagogiques.com/No424-Le-travail-degroupe-+*,

ou le témoignage de Marie Rivoire:

"Un travail de groupe bien noté: vers un nouveau devenir": *www.cahiers-pedagogiques.com/Un-travail-degroupe-bien-note-vers-un-nouveau-devenir*

**–** Oser le travail de groupe P. Meirieu: *www.meirieu.com/ARTICLES/pourqoiletdgde.pd*

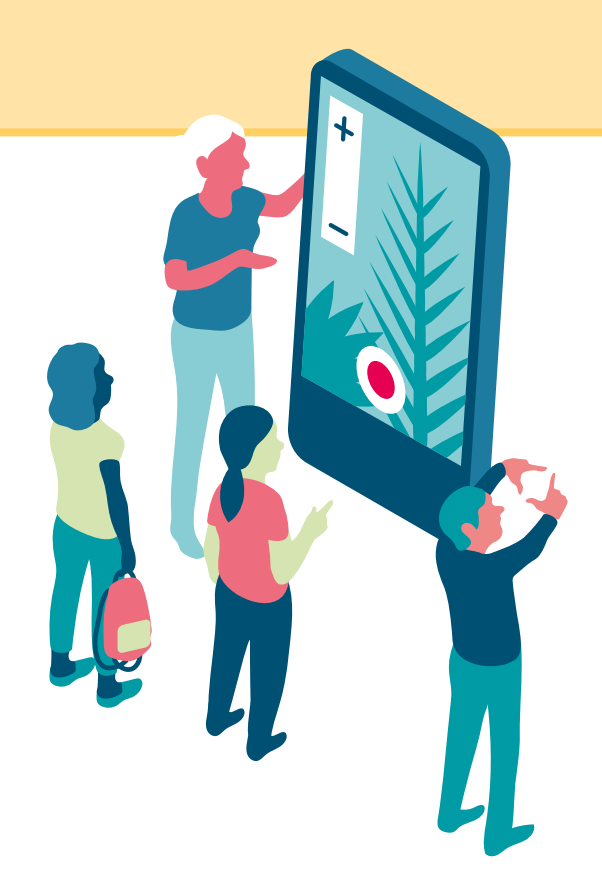

# **FICHE OUTIL C: ÉCRIRE POUR ÊTRE LU OU ENTENDU ANNEXE 9 1/2**

#### **Intérêt**

Cette fiche outil rassemble des conseils sur différentes techniques d'écriture en fonction du média support choisi. Elle a vocation à être plutôt utilisée au cours de la réalisation du projet, après les séances "tronc commun".

# **nécessaires**

Salle de classe, un ordinateur et un vidéo-projecteur si possible.

### **Écrire pour le web écrit**

Faire des phrases courtes (moins de 12 mots), développer une idée par phrase et rédiger une phrase par idée. Adopter un style visuel: utiliser des puces, mettre des mots en gras, encadrer des parties de texte.

Il est également intéressant d'aborder les aspects de mise en forme d'un document.

On peut pour cela leur demander de composer un article en utilisant des journaux et revues à leur disposition, au format papier ou numérique. C'est aussi l'occasion de leur présenter les banques de texte et d'images ainsi que des outils de mise en page. *(voir (4) fiche outil A: Législation, en ce qui concerne les droits d'utilisation, mais également les références pour trouver des images libres de droit).*

Quelques idées d'activités-supports:

**–** choisir une illustration pour un article existant, ou écrit par d'autres enfants,

**–** choisir un titre (percutant, accrocheur, court et riche en mots-clés afin de faciliter le référencement),

un sous-titre, un chapeau, des inter-titres pour un article déjà existant,

**–** à partir de textes et d'images (ou d'articles) à disposition, recomposer un article en utilisant un simple logiciel de traitement de texte (Libreoffice par exemple - logiciel libre et gratuit),

**–** rédiger une introduction nouvelle à un article existant, reprenant l'information la plus importante de l'article, **–** rédiger une conclusion d'un article de façon

à amener le lecteur à commenter, aimer la page, à vous contacter (c'est ce qu'on nomme l'appel à l'action).

**–** utiliser le logiciel X-Ray goggles pour manipuler des pages web (changement de l'illustration, du titre etc.), sans modifier réellement les pages (logiciel à installer en amont, facile à utiliser: *support.mozilla.org/fr/kb/comment-installer-les-lunettes-rayons-x*).

Il est intéressant et valorisant de prendre le temps de relire ou de faire relire par d'autres enfants les articles obtenus (à voix haute de préférence). Des discussions ou votes peuvent également être organisés en fonction du temps disponible.

#### **Matériel**

crayons surligneurs ou gommettes, feuilles, ciseaux, colle, quelques articles de journaux choisis afin de montrer les différentes formes qu'un article peut prendre, journaux et revues à découper et numériser si besoin

Lieu ou aménagements spécifiques **Lieu du PC/tablette Connexion internet** 

## **Écrire pour la radio**

#### **L'écriture prompteur:**

il s'agit d'écrire gros (que ce soit sur papier ou en écriture numérique), de manière aérée afin de pouvoir facilement reprendre sa respiration. Il existe des applications pour tablettes ou smartphones pour l'écriture prompteur.

#### **Le style parlé:**

parler à la radio c'est D'ABORD écrire mais c'est une écriture qui a des spécificités: phrases simples, répétitions souvent nécessaires, clarté et simplicité du vocabulaire...

*Voir: "le style parlé"du journaliste Robert Bourgoing: bourgoing.com/formation/radio/25styleparle1.htm*

Si vous écrivez sur papier, n'écrivez que sur le recto des feuilles (ça évite les bruits de papier à l'antenne), et numérotez¬-les. Si vous utilisez des tablettes, le problème ne se pose pas mais attention aux pannes de batterie et autres bugs!

#### **L'indispensable conducteur:**

il en faut un absolument et il faut que chacun des participants puisse l'avoir pendant l'émission, en particulier le technicien. Vous trouverez ci-contre un conducteur vierge.

**37**

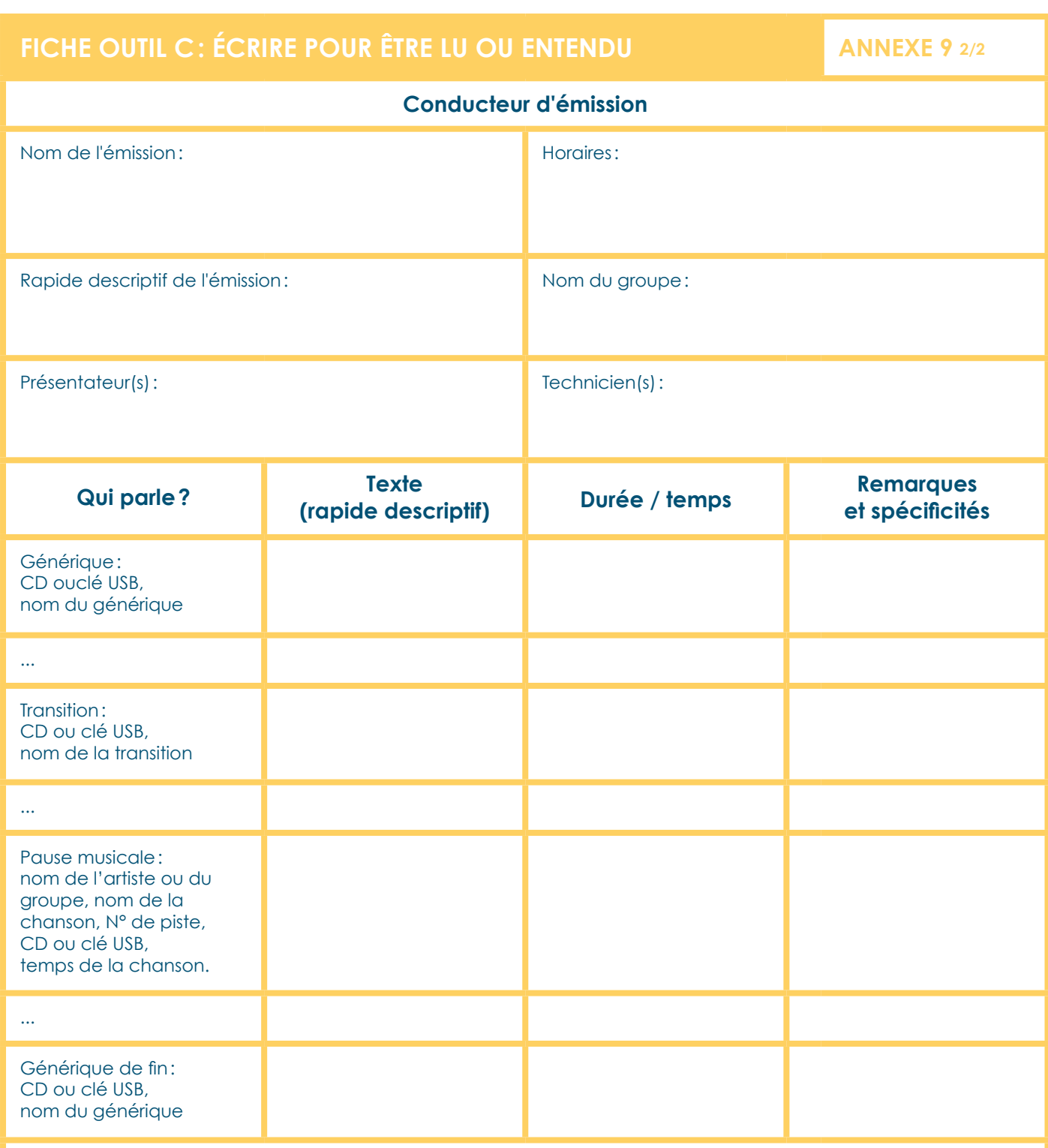

Chaque ligne contenant les … (à reproduire autant de fois que nécessaire), doit correspondre à une prise de parole différente. Le conducteur permet à chacun de savoir quand vient son tour de parler.

## **FICHE OUTIL D: STATUT ÉTHIQUE ET POLITIQUE DE LA PRODUCTION ANNEXE 10**

**L'objet de cette fiche est d'amorcer une liste des éléments à questionner en vue de permettre au groupe de faire des choix politiques et éthiques en ce qui concerne le partage de l'information et la publication.** 

**Ces éléments peuvent être abordés au début du projet, pour se mettre d'accord sur les principes généraux, puis à la fin de chaque séance de travail, ou après chaque publication.**

**Quelques questions à se poser quand on s'engage dans un projet de médias avec un groupe d'enfants (liste non exhaustive):**

**–** Quel profil d'éditeur: mettre en avant l'individu ou le collectif, des individus dans un collectif? Quelles seront les signatures **–** Statut de la production: licence de publication, de diffusion, droits de retrait, droit de réutilisation… *(voir également sur cet aspect la fiche outil A: Législation (4))*. Le site *creativecommons.org/ choose/?lang=fr* est un bon guide pour le choix de la licence libre la mieux adaptée. **–** Définir les "Règles de vie de la production" en dehors des temps d'ateliers (consultation des commentaires? modération? par qui? quand? alimentation en contenu?) **–** Créer un espace démocratique de décision permettant de définir les publications ( titre, image, texte...)

**–** Choix éditoriaux : sensibiliser le groupe à cet aspect du travail de journaliste

**Ces questionnements visent à permettre aux enfants d'être capable:**

- de prendre des décisions de façon collective,
- d'argumenter leurs choix,
- de faire des propositions,
- de gérer les modalités de modération.

# **MODÈLE D'AUTORISATION** *CEMEA*

**La présente demande est destinée à recueillir le consentement et les autorisations nécessaires dans le cadre du projet spécifié ci-dessous, étant entendu que les objectifs de ce projet ont été préalablement expliqués aux élèves et à leurs responsables légaux.**

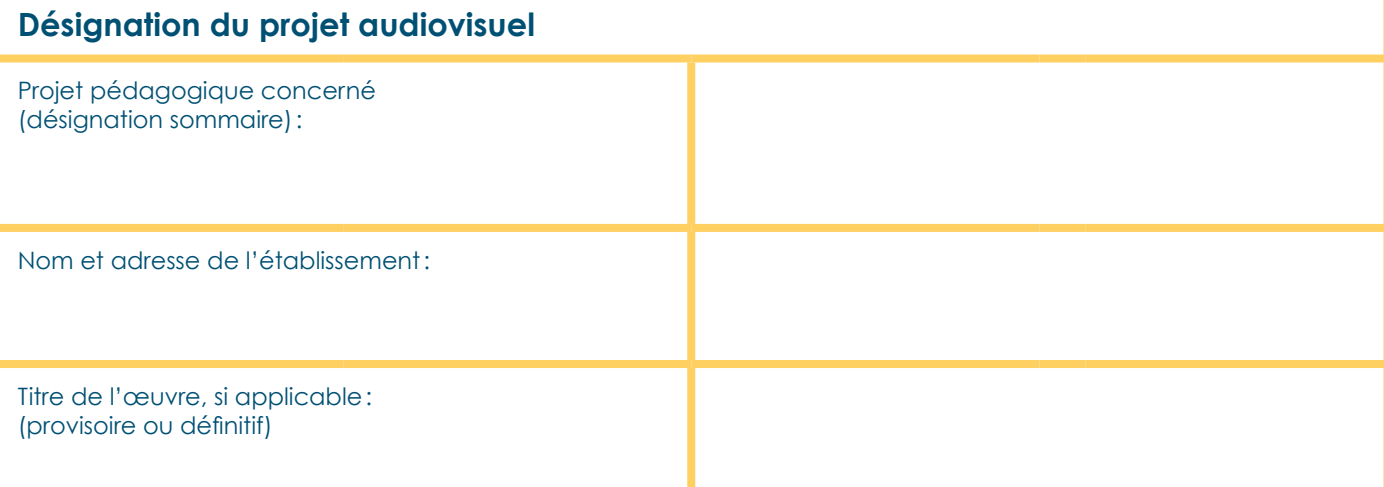

## **Modes d'exploitation envisagés**

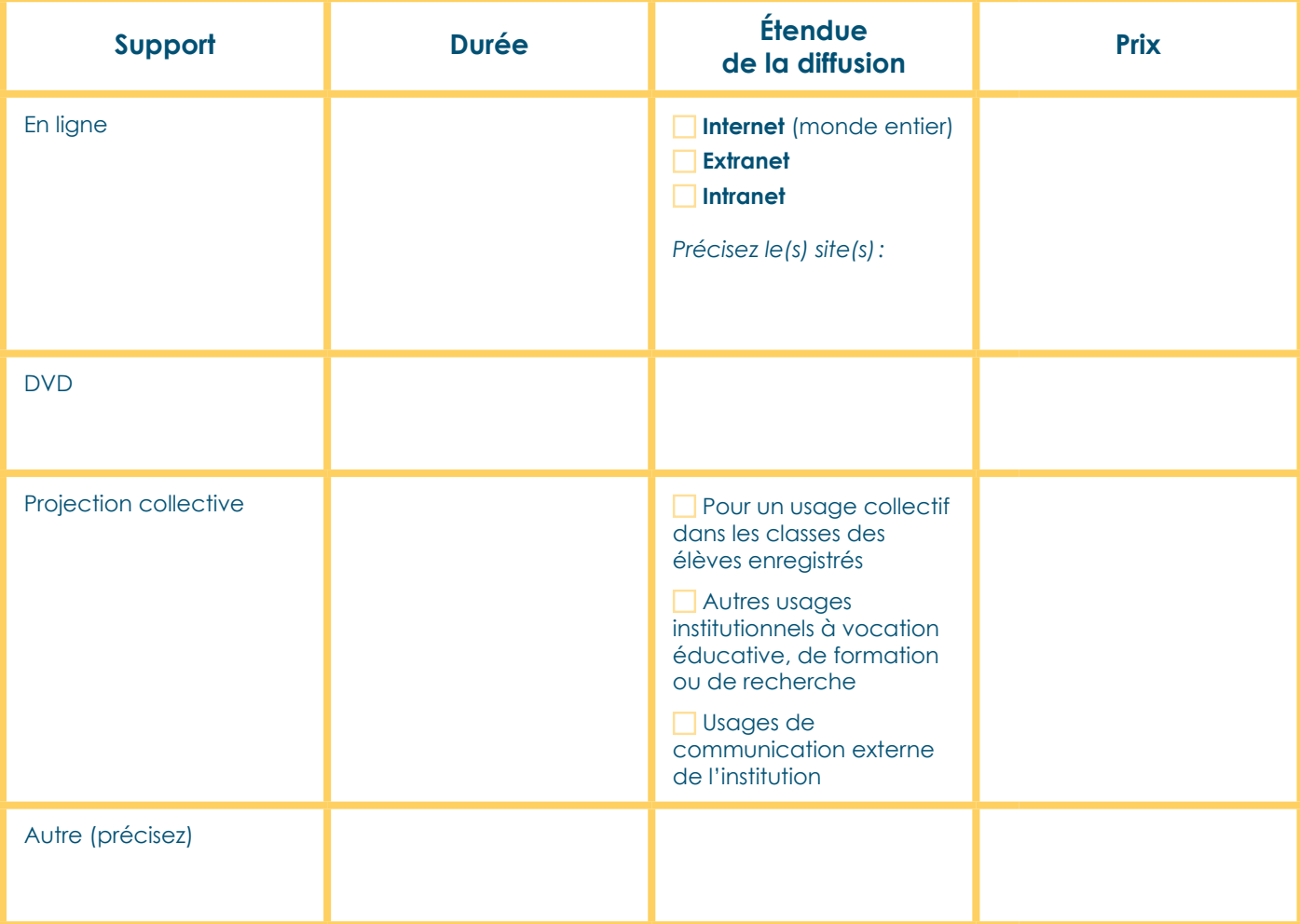

## **MODÈLE D'AUTORISATION ANNEXE 11 2/2**

### **Consentement de l'élève**

**On m'a expliqué et j'ai compris à quoi servait ce projet. On m'a expliqué et j'ai compris qui pourrait voir cet enregistrement. Et je suis d'accord pour que l'on enregistre, pour ce projet, mon image, ma voix.**

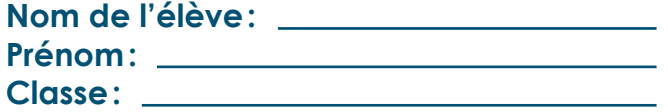

**Date et signature de l'élève mineur concerné par l'enregistrement:**

#### **Autorisation parentale**

Vu le Code civil, en particulier son article 9, sur le respect de la vie privée, Vu le Code de la propriété intellectuelle, Vu le consentement préalablement exprimé par la personne mineure ci-avant,

La présente autorisation est soumise à votre signature, pour la fixation sur support audiovisuel et la publication de l'image et/ou de la voix de votre enfant mineur dont l'identité est donnée au paragraphe 3, ci–avant, dans le cadre du projet désigné au paragraphe 1 et pour les modes d'exploitation désignés au paragraphe 2.

Cet enregistrement de l'image/la voix du mineur que vous représentez sera réalisé sous l'autorité de (nom du producteur ou du bénéficiaire de l'autorisation/statut juridique/adresse):

L'enregistrement aura lieu aux dates/moments et lieux indiqués ci-après.

Date(s) d'enregistrement:

Lieu(x) d'enregistrement:

Le producteur de l'œuvre audiovisuelle créée ou le bénéficiaire de l'enregistrement exercera l'intégralité des droits d'exploitation attachés à cette œuvre/cet enregistrement. L'œuvre/l'enregistrement demeurera sa propriété exclusive. Le producteur/le bénéficiaire de l'autorisation, s'interdit expressément de céder les présentes autorisations à un tiers.

Il s'interdit également de procéder à une exploitation illicite, ou non prévue ci-avant, de l'enregistrement de l'image et/ou de la voix du mineur susceptible de porter atteinte à sa dignité, sa réputation ou à sa vie privée et toute autre exploitation préjudiciable selon les lois et règlements en vigueur.

Dans le contexte pédagogique défini, l'enregistrement ne pourra donner lieu à aucune rémunération ou contrepartie sous quelque forme que ce soit. Cette acceptation expresse est définitive et exclut toute demande de rémunération ultérieure.

**Je soussigné(e)** (PRÉNOM, NOM) ………………………………………………………............ **déclare être le représentant légal du mineur désigné au paragraphe 3.**

Je reconnais être entièrement investi de mes droits civils à son égard. Je reconnais expressément que le mineur que je représente n'est lié par aucun contrat exclusif pour l'utilisation de son image et/ou de sa voix, voire de son nom.

**Je reconnais avoir pris connaissance des informations ci-dessus concernant le mineur que je représente et donne mon accord pour la fixation et l'utilisation de son image et/ou de sa voix, dans le cadre exclusif du projet exposé** et tel qu'il y a consenti au paragraphe 3: 001 NON

**Fait en autant d'originaux que de signataires.**

**Fait à:**

**Signature du représentant légal du mineur:**

# **AUTORISATION D'UTILISATION DE L'IMAGE DE MINEURS** CEMEA ANNEXE 12

**Nom et adresse de l'organisme:** 

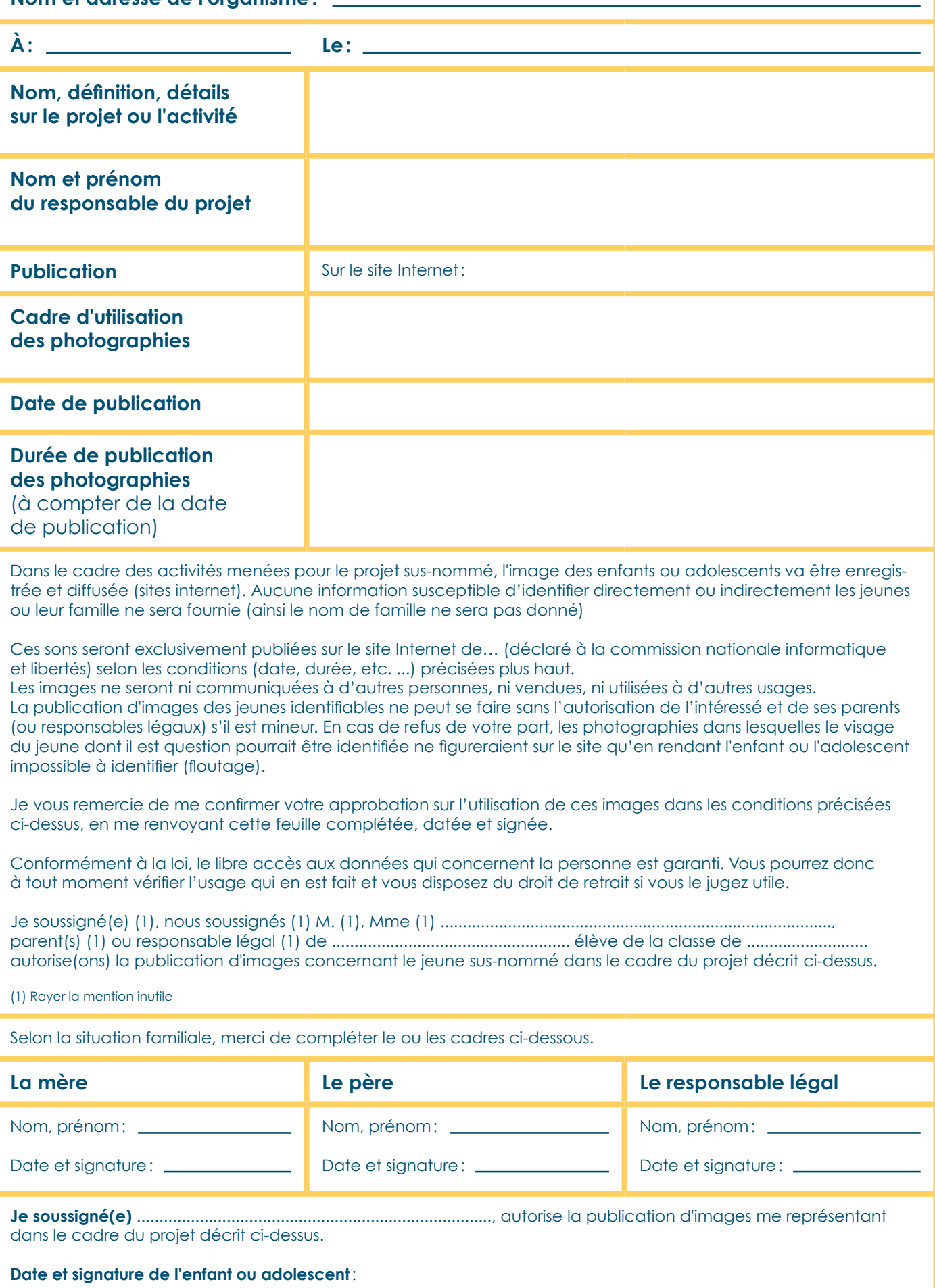

**42**

# **AUTORISATION D'UTILISATION DE LA VOIX** CEMEA

# **Références de l'établissement**

**et/ou de l'association qui gère la radio:** 

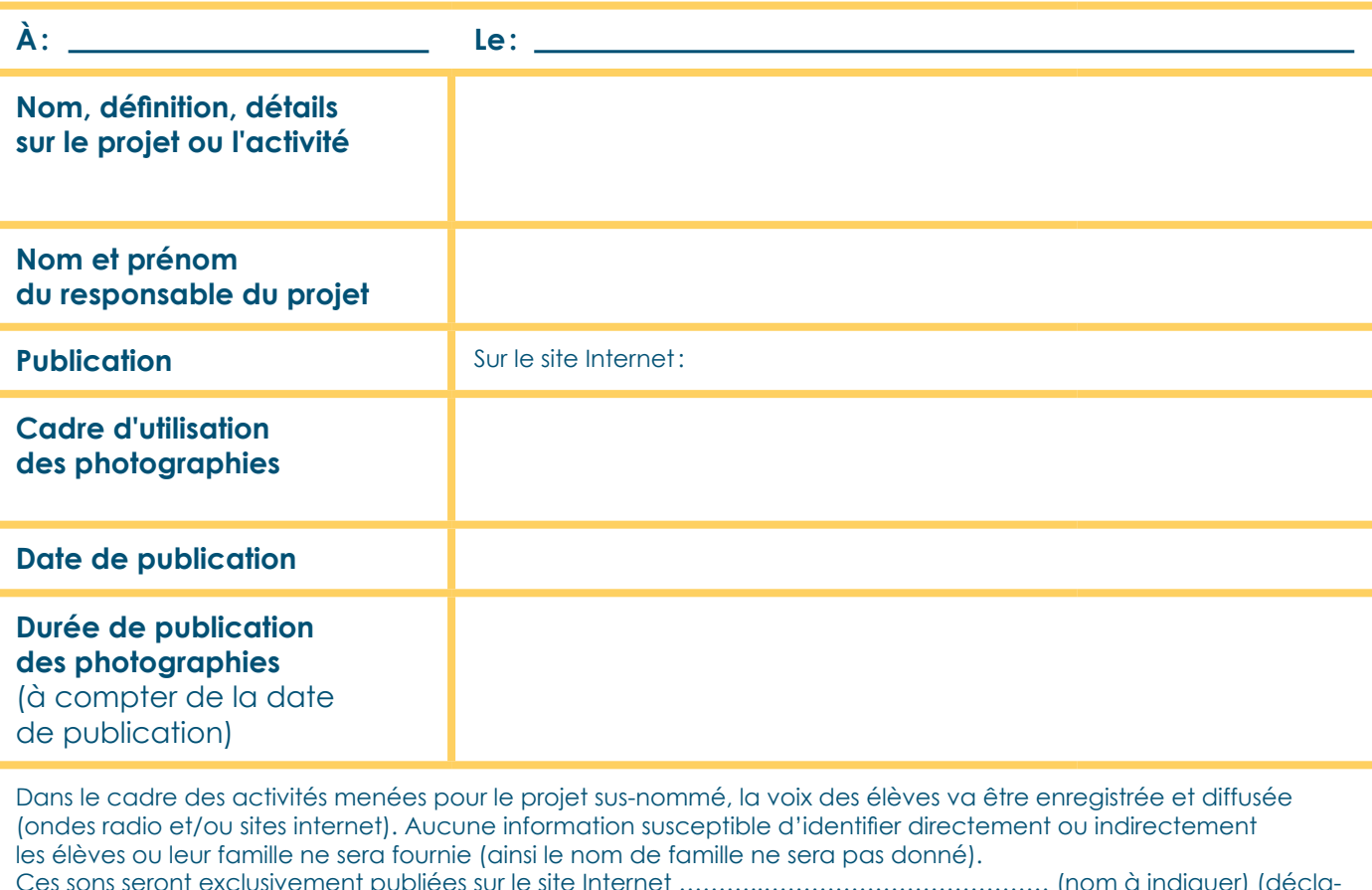

Ces sons seront exclusivement publiées sur le site Internet ………..……………………………… (nom à indiquer) (déclaré à la commission nationale informatique et libertés) selon les conditions (date, durée, etc. ...) précisées plus haut et /ou diffusés sur la radio du lycée (nom à indiquer).

Les sons ne seront ni communiquées à d'autres personnes, ni vendues, ni utilisées à d'autres usages.

Les représentants légaux de l'élève confirment exercer pleinement les droits de leur(s) enfant(s) et reconnaissent être entièrement remplis de leurs droits parentaux. Ils confirment également que leur enfant n'est lié par aucun contrat exclusif avec une société pour l'utilisation de sa voix. Aucune rémunération ou contrepartie de quelque nature que ce soit, ne sera accordée à l'enfant et à ses représentants légaux. Cette acceptation expresse est définitive et exclue toute demande de rémunération ultérieure.

L'utilisation de la voix et/ou de l'interprétation de l'élève ne sera accompagnée d'aucune information susceptible de porter atteinte à la réputation de l'enfant ou à sa vie privée.

La publication de sons incluant la voix des élèves identifiables ne peut se faire sans l'autorisation de l'intéressé et de ses parents (ou responsables légaux) s'il est mineur. En cas de refus de votre part, les sons dans lesquels la voix de l'élève dont il est question pourrait être identifiée ne figureraient sur le site qu'en rendant l'élève impossible à identifier (effets sur les voix grâce à un logiciel de traitement du son).

Je vous remercie de me confirmer votre approbation sur l'utilisation de ces sons dans les conditions précisées ci-dessus, en me renvoyant cette feuille complétée, datée et signée. Conformément à la loi, le libre accès aux données qui concernent l'élève est garanti. Vous pourrez donc à tout moment vérifier l'usage qui en est fait et vous disposez du droit de retrait si vous le jugez utile.

Je soussigné(e) (1), nous soussignés (1) M. (1), Mme (1) ......................................................................................., parent(s) (1) ou responsable légal (1) de ..................................................... élève de la classe de ........................... autorise(ons) la publication de sons contenant la voix de l'élève sus-nommé dans le cadre du projet décrit ci-dessus.

(1) Rayer la mention inutile

# **AUTORISATION D'UTILISATION DE LA VOIX AUTORISATION D'UTILISATION DE LA VOIX**

Selon la situation familiale, merci de compléter le ou les cadres ci-dessous.

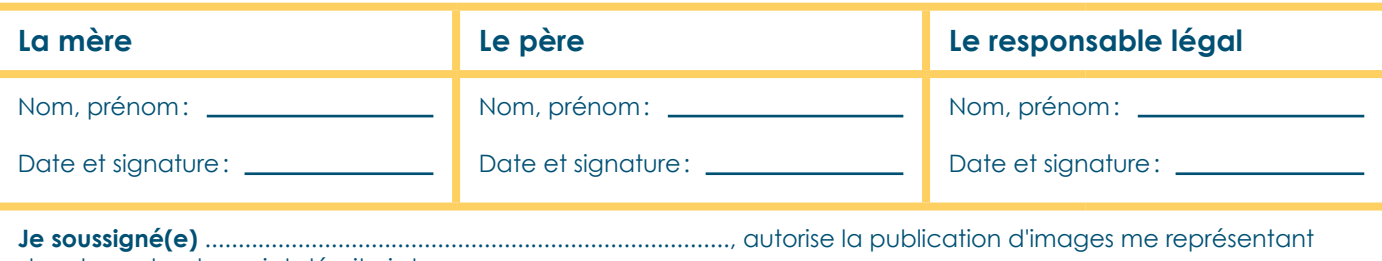

dans le cadre du projet décrit ci-dessus.

**Date et signature de l'enfant ou adolescent**:

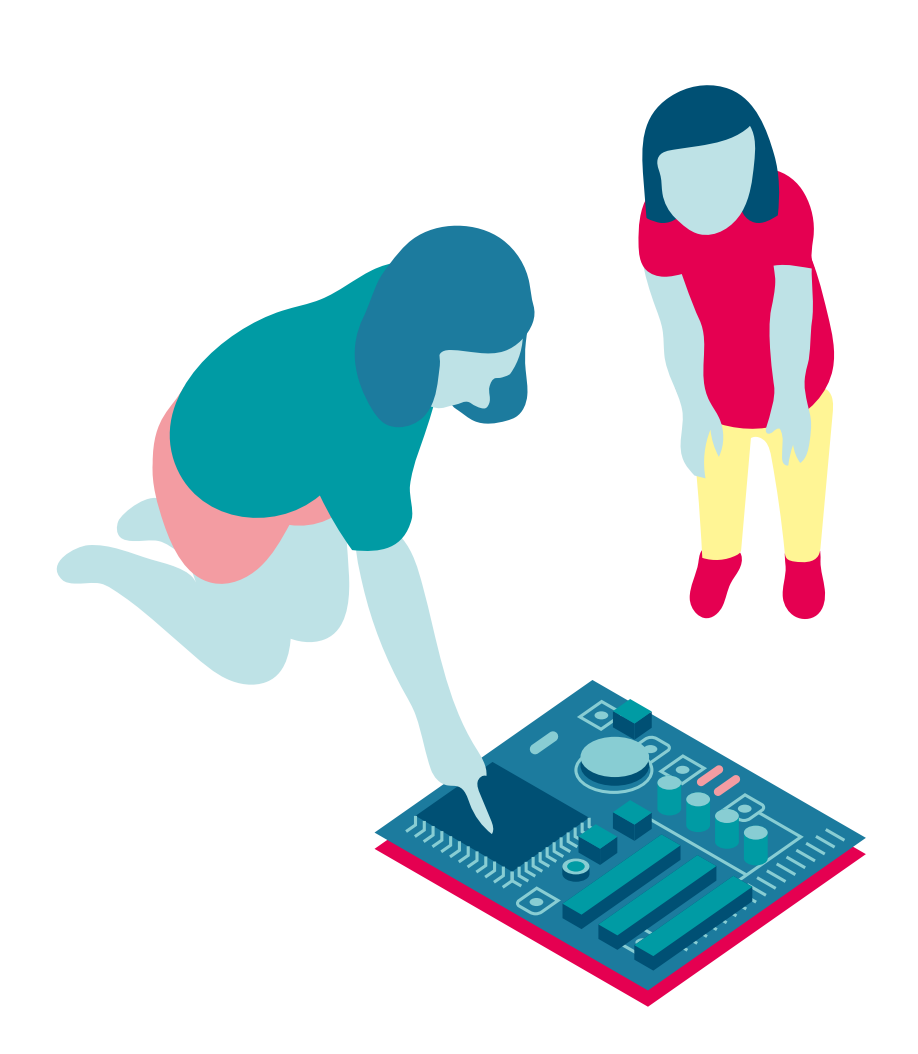

# **DÉFINITION DES DÉLITS DE PRESSE ANNEXE 14**

#### **Références :**

Loi sur la liberté de la presse de 1881, qui précise que "l'imprimerie et la librairie sont libres". Pour les mineurs, l'article 13 de la Convention internationale des droits de l'enfant stipule que celui-ci a droit à la liberté d'expression "sous forme orale, écrite, imprimée ou part tout autre moyen".

En ce qui concerne la diffusion d'oeuvres (musicales, photographiques, plastiques, écrites), il ne faut pas oublier que tout oeuvre a une paternité qui est un droit inaliénable. Certaines sont diffusées avec un copyright (symbole © ou mention "Tous droits réservés") et ne sont donc pas libres de droits, tandis que d'autres pourront être diffusée en copyleft. La diffusion des oeuvres qui ne sont pas libres de droits devra faire l'objet d'une demande d'accord préalable à l'auteur s'il est vivant, ou à ses ayants droits pendant 70 ans après sa mort. En ce qui concerne la musique, les oeuvres déposées doivent faire l'objet d'une déclaration auprès de la SACEM et de la SPRE qui exigeront le paiement de redevances permettant de rétribuer les artistes sous forme de droits d'auteur. *Voir Fiches outil A: Législation (7) ou E: Staut éthique et politique de la productionn (10).*

### **La diffamation.**

**Définition officielle:** "Allégation ou imputation d'un fait qui porte atteinte à l'honneur ou à la considération d'une personne ou d'un corps" (loi sur la presse de 1881). Attention, cette définition reste très ouverte: on peut être poursuivi même si on a utilisé le mode conditionnel.

*Exemple:* j'ai le droit de parler du couple présidentiel mais pas de dire que François Hollande est un conjoint minable qui trompe sa compagne avec son ex

**Définition simplifiée:** Porter atteinte à la réputation de quelqu'un par des paroles ou par des écrits.

#### **L'injure.**

**Définition officielle:** "Toute expression outrageante, termes de mépris ou invective qui ne renferme l'imputation d'aucun fait". La différence avec la diffamation? La gratuité du propos.

*Exemple:* j'ai le droit d'écrire que les opposants au mariage pour tous continuent de manifester malgré le vote de la loi mais pas de dire qu'ils sont de sales homophobes intégristes qui mènent un combat ridicule **Définition simplifiée:** Paroles qui blessent de manière grave et consciente.

#### **Les atteintes au droit à l'image et le respect de la vie privée.**

**Définition officielle:** On parle "d'atteinte" dès lors qu'il y a volonté de nuire à une personne par l'obtention, la réalisation et la reproduction de certains éléments d'information sur elle sans son consentement. *Exemple:* Prendre des photos des copains sans leur dire et le mettre sur internet. **Définition simplifiée:** volonté de nuire à quelqu'un en trouvant ou reproduisant des informations ou images d'elle sans qu'elle soit d'accord.

#### **Les troubles à l'ordre public.**

**Définition officielle:** La plus courante de ces fautes consiste dans la provocation aux crimes et délits. On classe également dans cette catégorie les incitations à la haine, à la discrimination et à la violence, la publication de "fausses nouvelles".

*Exemple:* j'ai le droit d'être contre le mariage homosexuel, je n'ai pas le droit d'inciter à l'homophobie. **Définition simplifiée:** Encourager à ne pas respecter à la loi pour perturber la société.

#### **Il est également interdit de publier:**

**–** des textes ou illustrations à propos du suicide de mineurs,

**–** des informations relatives à un procès impliquant des mineurs.

## **RÉALISER UNE WEBOGRAPHIE ANNEXE 15**

**Une webographie est une liste organisée et commentée d'adresses de sites et de pages sur le web. Elle permet de "défricher", de se repérer, de faire une sélection en fonction de ses recherches face parfois à la multitudes de sites qui s'offrent sur un sujet donné.**

**On peut prendre en compte les éléments suivants pour évaluer un site**

- **le moteur de recherche utilisé pour y accéder**
- **les mots clés**
- **l'adresse du site**
- **l'identité du site et le décryptage de l'adresse url. Il s'agit d'identifier l'auteur, la provenance du site. Donner aussi ici la date du mise à jour du site si possible.**
- **l'ergonomie (organisation graphique, facilité de navigation...**
- **le contenu: sa qualité et sa lisibilité.**

**Évaluer sa webographie (faire plusieurs groupes de "chercheurs" qui remplisse cette fiche après avoir faire des recherches sur plusieurs sites).**

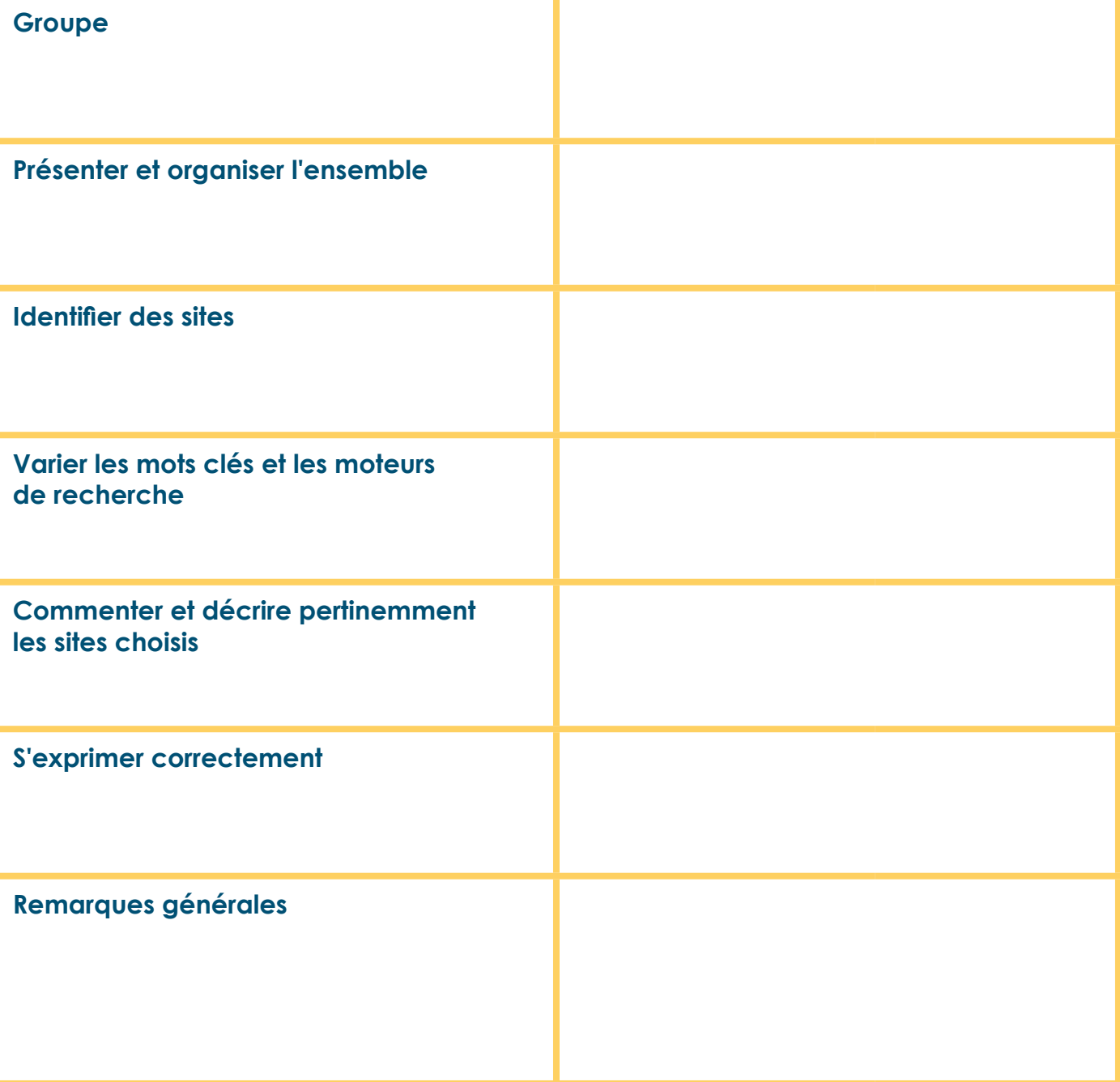

# **LIVRET MÉDIAS ANNEXE 16 1/4**

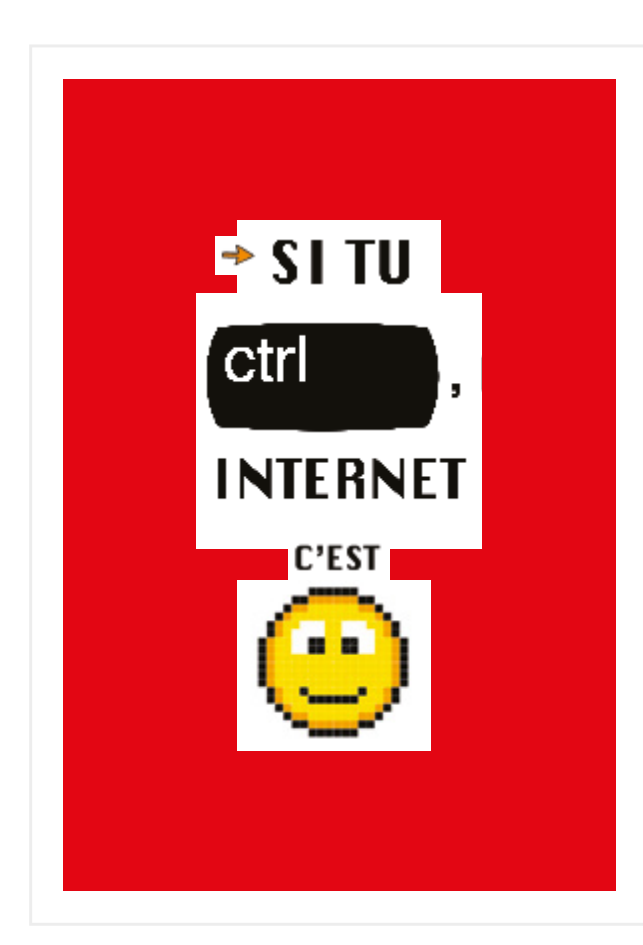

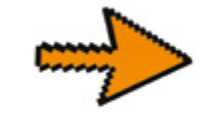

# **INTERNET** ET NOUS

LE PROJET, MENÉ AVEC DES ÉLÉVES DE 4<sup>8ME</sup> A DU COLLÉGE<br>FRANÇOIS MITTERRAND DE CRÉON, A POUR BUT D'ABORDER<br>LA QUESTION DE LA PRÉVENTION DES COMPORTEMENTS<br>A RISQUES SUR INTERNET PAR LE BIAIS D'UNE PRATIQUE<br>ARTISTIQUE NUMÉRIQ

ainsi les élèves ont abordé la question de l'image, du graphisme, des codes culturels et visuels liés au numérique, de l'écriture par et pour l'image.

Ces approches ont permis de créer une série de 6 images, Chacune correspondant à un thème qu'un groupe de 5 à 6 collégiens a choisi de traiter.

# PORTEURS DE PROJET ET PARTENAIRES :<br>ENSEIGNANTES : ÉLISABETH ARAUJO (DOCUMENTALISTE), CAROLINE BRÉHERET & HÉLÈNE DURAND (ÉDUCATION

WINDIE, NATHALIG DESSAGNE (FRAMER)<br>GIAPHISTE INTERVENANT: AUMÉRIQUE<br>GAPAISTE INTERVENANTE NUMÉRIQUE : MARIANNE MASSALOUX (ASSICIATION MÉRIAS-CITÉ)<br>SOUTIEN AU PROJET DÉDUCATION ARTIFIEUS : LA DIRECTION RÉGIONALE DES AFFAIRE

DÉROULEMENT .<br>VEMBRE À MARS, 3 SÉANCES DE 2H POUR CHAQUE INTERVENANT ET LES ENSEIGNA projEt.

CRÉDITS AFFICHES :<br>CONCEPTION : LES ÉLÈVES DE LA CLASSE DE 4<sup>ème</sup> a du collège françois mitterrand de créon (2012-2013), jérôme charbonnier.<br><u>Graphisme</u> : jérôme charbonnier.<br><u>Textes :</u> les élèves de la classe de 4<sup>èm</sup> a du collège françois mitterrand de créon (2012-2013),<br>L<u>ICENCE :</u> creativecommons by-nc-sa

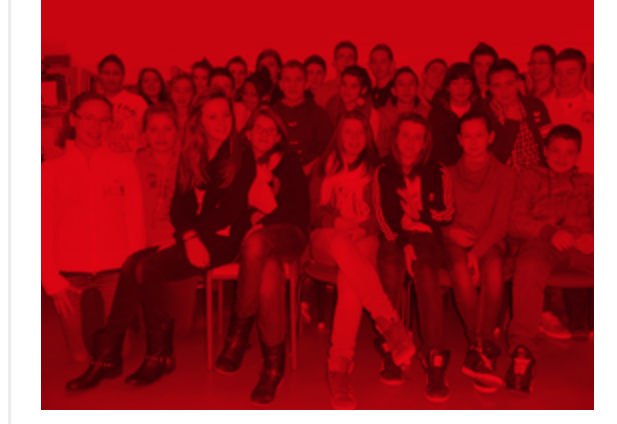

## **LIVRET MÉDIAS ANNEXE 16 2/4**

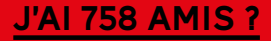

En 2012, FacEbook a passé lE milliard d'utilisatEurs actiFs par mois dans lE mondE. c'Est dirE si lE résEau concErnE du mondE. En FrancE, 93 % dEs 15-17 ans Et 81 % dEs 13-15 ans

DISPOSENT D'UN COMPTE.<br>**ET LES « AMIS » ?** AU DÉBUT IL PEUT Y AVOIR UNE COURSE AUX<br>AMIS (A CELUI QUI EN AURA LE PLUS) MAIS RAPIDEMENT CE JEU<br>MANQUE D'INTÉRÊT. ET DE TOUTE FAÇON, ON INTERAGIT GÉNÉRALEMENT AVEC LES MÊMES CONTACTS QUI SONT SOUVENT NOS AMIS OU DES connaissancEs En dEhors dEs résEaux numériquEs, « in rEal

LIFE ».<br><mark>LE TEMPS PASSÉ SUR FACEBOOK ?</mark> MINIMUM 1H PAR JOUR, À COUP DE QUELQUES MINUTES DANS LA JOURNÉE ET LA SOIRÉE, MAIS TOUS LES

JOURS OU PRESQUE.<br>**POUR Y FAIRE QUOI ?** « ON PEUT DISCUTER AVEC SES AMIS MÊME UNE FOIS RENTRÉ À LA MAISON », « J'Y METS DES PHOTOS, JE REGARDE<br>LES PHOTOS DES AUTRES, JE FAIS DES COMMENTAIRES SUR LES<br>PUBLICATIONS DE MES AMIS » « JE METS CE QUE JE FAIS DANS LA<br>JOURNÉE » AUTANT D'INTERACTIONS QUI PROLONGEN DANS LA VIE QUOTIDIENNE ET QUI PARTICIPENT DE L'APPRENTISSAGE DES RELATIONS SOCIALES.

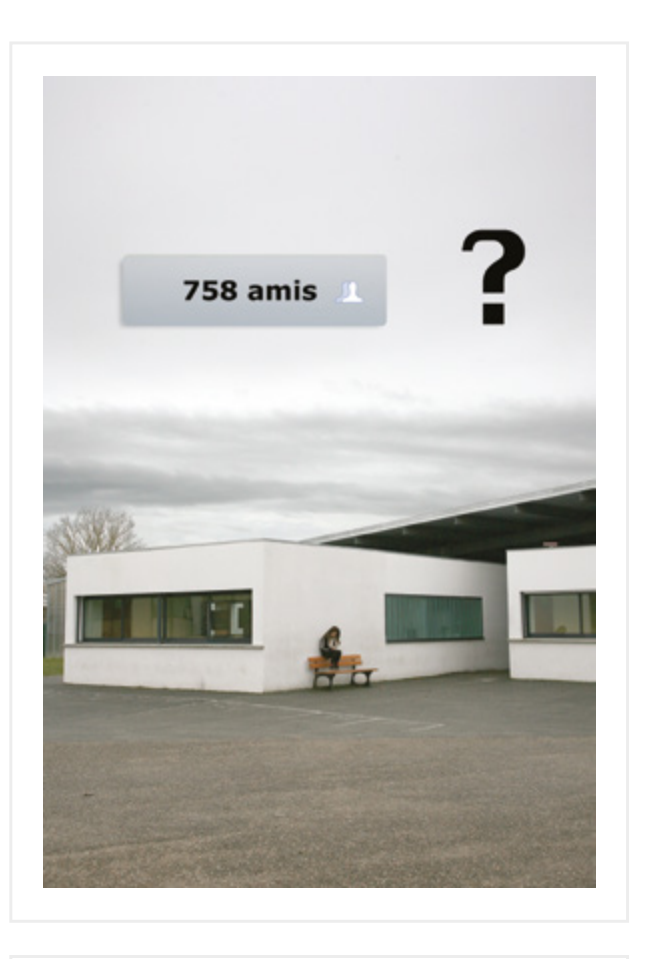

# SANS INTERNET: **JE SUIS PERDU ?**

intErnEt c'Est la proFusion d'inFormations, dE donnéEs sur dE nombrEux sujEts Et lE plus dur aujourd'hui, c'Est dE FairE lE tri dans tout ça. commEnt savoir lE vrai du Faux ? commEnt nE PAS TOMBER DANS LA CULTURE DU « COPIER-COLLER » OUI FACILITE<br>LA VIE MAIS ÉVITE L'EFFORT DE RÉFLÉCHIR PAR SOI-MÊME ? ET PUIS<br>PARFOIS, ON S'Y PERD : ON REBONDIT DE CLICS EN CLICS ET ON NE<br>SAIT PLUS CE OUE L'ON CHERCHAIT AU D

ET SI ON COUPE LA CONNEXION ? LA MAJORITÉ DES JEUNES N'ENVISAGENT<br>PAS :DE :SE PASSER DU WEB TELLEMENT CET OUTIL FAIT PARTIE DE<br>LEUR QUOTIDIEN.

« la diFFiculté avEc intErnEt, c'Est qu'il Faut savoir cE quE l'on CHERCHE POUR SAVOIR CE QUE L'ON VEUT » « JE VAIS SUR FACEBOOK<br>ET DAILYMOTION AU MOINS 15 FOIS PAR SEMAINE, SINON JE SUIS<br>COUPÉE DU MONDE » « J'AIME BIEN ALLER SUR INTERNET MAIS JE<br>VEUX PAS NON PLUS DEVENIR UN NOLIFE »<br>L**ES** 

« CE QUI EST BIEN AVEC INTERNET, C'EST QUE QUAND ON A DES<br>RECHERCHES À FAIRE, ON A JUSTE À TAPER DES PHRASES SUR UN

motEur dE rEchErchE Et on trouvE tout »

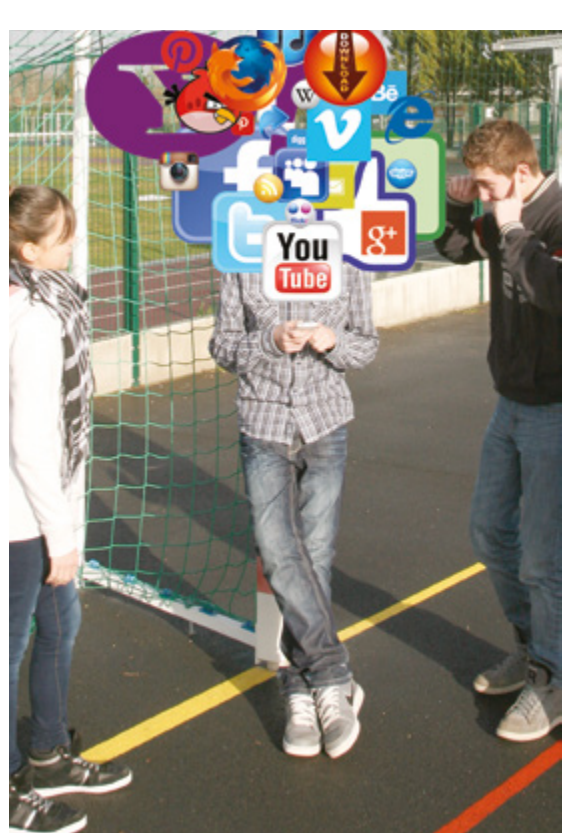

## **LIVRET MÉDIAS ANNEXE 16 3/4**

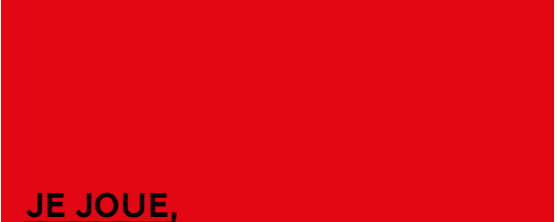

# je rêve que je joue… comment ça, j'ai perdu ?

EN FRANCE, ON COMPTE PLUS DE 30 MILLIONS DE JOUEURS (DE 6<br>ANS ET PLUS) 1<sup>68</sup> RANG EN EUROPE. 1 FOYER SUR 2 EST ÉQUIPÉ DE<br>CONSOLES LE PORTRAIT-ROBOT DU JOUEUR D'AUJOURD'HUI : 34 ANS,<br>1 JOUEUR SUR 2 EST UNE FEMME. 40% DES JO pourquoi jouE-T-on ? pour passEr lE tEmps, pour s'amusEr, pour jouEr avEc d'autrEs pErsonnEs En résEau.

AVEC QUOI ? JEUX DE STRATÉGIE, DE GUERRE, DE SPORTS, DES<br>SIMULATEURS, JEUX SUR FACEBOOK, PETITS JEUX GRATUITS EN LIGNE.<br>SUR L'ORDINATEUR, LES CONSOLES, LES TÉLÉPHONES ET LES TABLETTES.

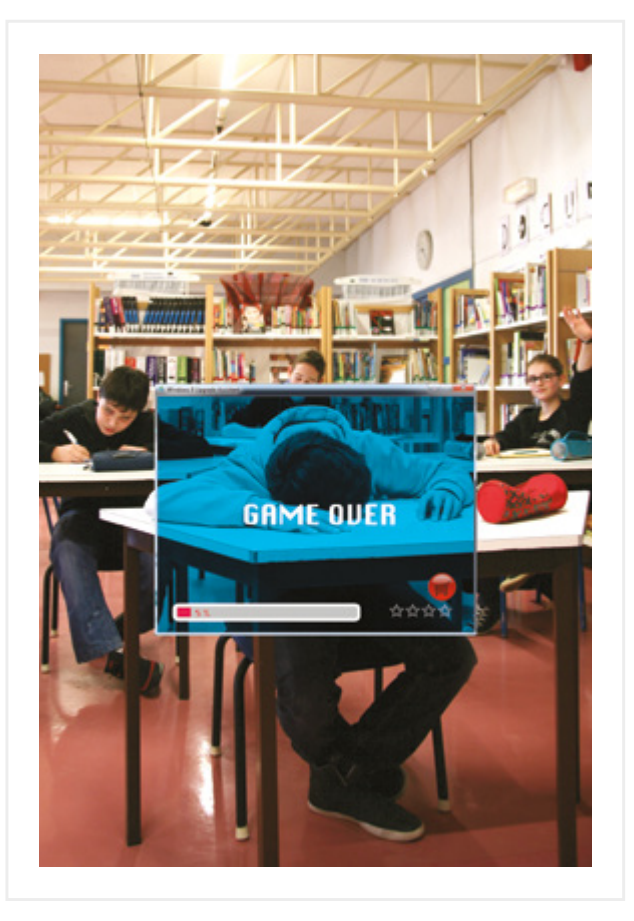

# **JE PEUX DIRE TOUT** et n'importe quoi sur internet ?

intErnEt n'Est pas unE zonE dE non-droit : la loi FrançaisE s'y appliquE Et notammEnt En cE qui concErnE lEs propos qui y sont tEnus.

cE qui y EsT inTErdiT : insultEs, injurEs, diFFamation, incitation à la hainE racialE, harcèlEmEnt… commE dans la viE dE tous lEs jours.

En écrivant sur intErnEt – dont FacEbook Fait partiE – on diFFusE publiquEmEnt un mEssagE. riEn n'Est complètEmEnt conFidEntiEl En réalité Et riEn nE s'EFFacE totalEmEnt : lEs propos Et imagEs rEstEnt Et sE rEtrouvEnt Et ils Font partiE dE notrE idEntité numériquE. « jE postE donc jE suis, jE suis cE quE jE postE »

prEndrE soin dE soi ET dEs auTrEs : sur intErnEt, on pEut : survEillEr sEs propos (histoirE dE donnEr unE imagE positivE dE soi) Et êtrE attEntiFs aux autrEs En lisant lEurs commEntairEs, lEurs murs. la quEstion à sE posEr avant dE publiEr : Est-cE QUE CE QUE JE POSTE PEUT ME NUIRE OU NUIRE À QUELQU'UN ?

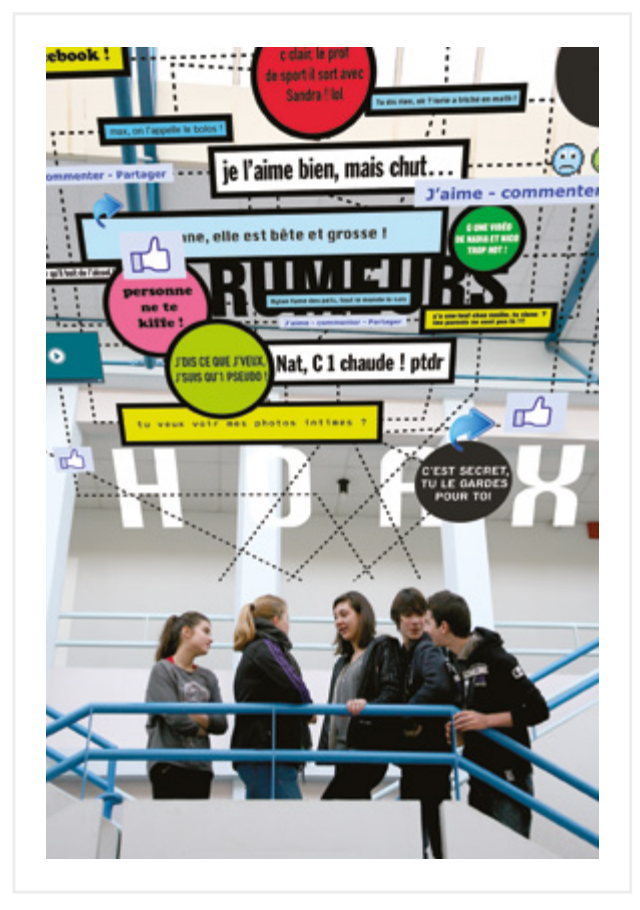

## **LIVRET MÉDIAS ANNEXE 16 4/4**

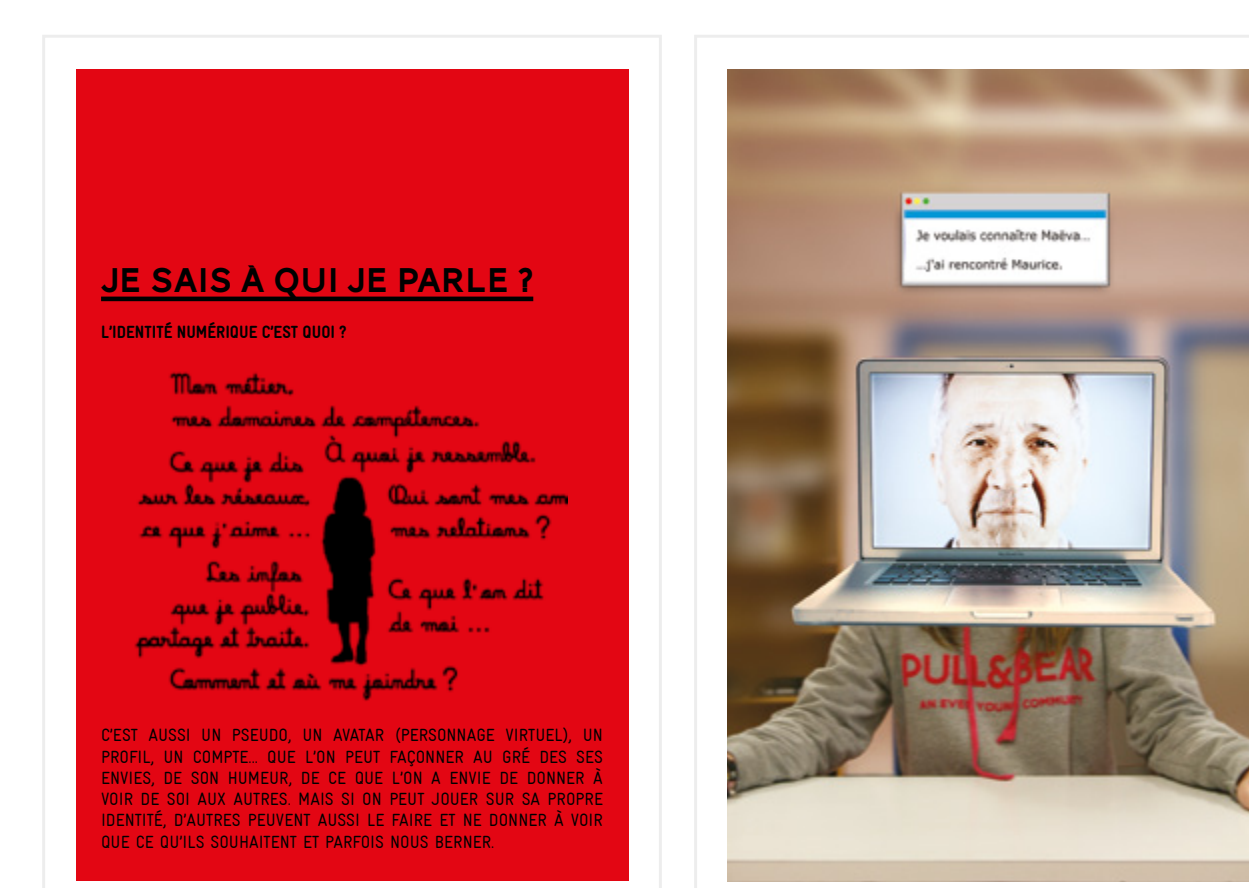

# J'AI TOUT CE QUE JE VEUX **GRATUITEMENT** sur internet ?

consommEr dEs biEns culturEls sur intErnEt En toutE légalité : c'Est possiblE ! dE nombrEusEs platEFormEs diFFusEnt dEs

CONTENUS :<br>VIDEO : YOUTUBE, DAILYMOTION, VIMEO, INA…<br>MUSIQUE : DEEZER, SPOTIFY, GROOVESHARCK…<br>RESEAUX SOCIAUX : FACEBOOK, GOOGLE+…<br>IL EXISTE AUSSI DES CONTENUS EN CREATIVECOMMONS ET COPYLEFT (En opposition à copyright) quE l'on pEut consultEr, rEdiFFusEr MAIS AUSSI TÉLÉCHARGER ET PARFOIS MÊME MODIFIER LÉGALEMENT.<br>(CREATIVECOMMONS.FR ET ARTLIBREORG).<br>ET LA LOI ? ELLE DÉFEND LES DROITS D'AUTEUR : TOUT CE QUI EST<br>PRODUIT EST PROTÉGÉ MÊME SI RIEN N'EST INDIQUÉ PAR L'AUTEUR (QU

PEUT ÊTRE VOUS). ALORS SI VOUS POUVEZ TÉLÉCHARGER GRATUITEMENT<br>UN MORCEAU DE MUSIQUE TRÈS CONNU ET VENDU PARTOUT : MÉFIEZvous ! vous êtEs pEut-êtrE En train dE piratEr sans lE savoir…

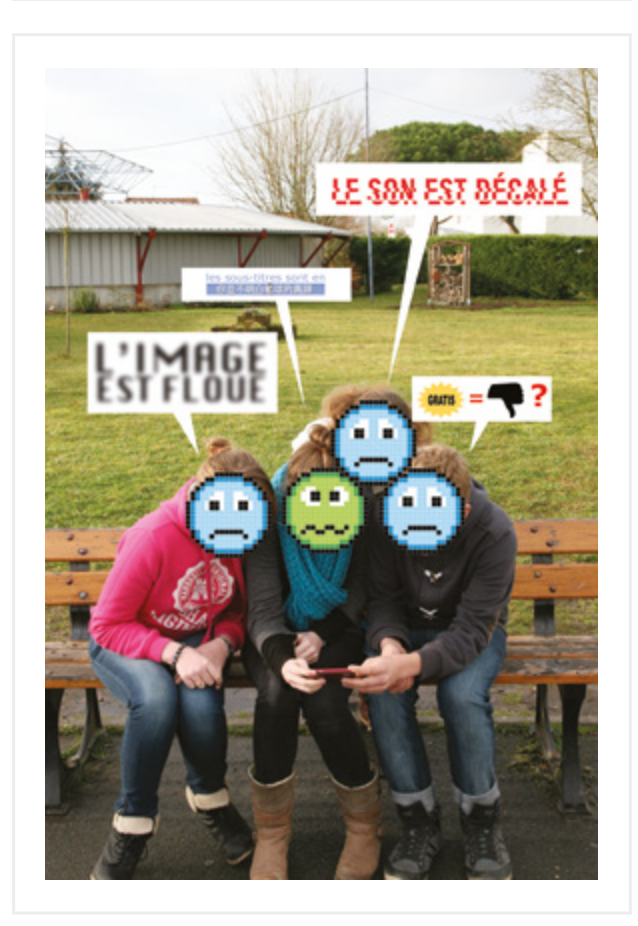

#### **SÉANCE AD1**

## **POSTER - 10 CONSEILS DE LA CNIL POUR RESTER NET SUR LE WEB ANNEXE 17**

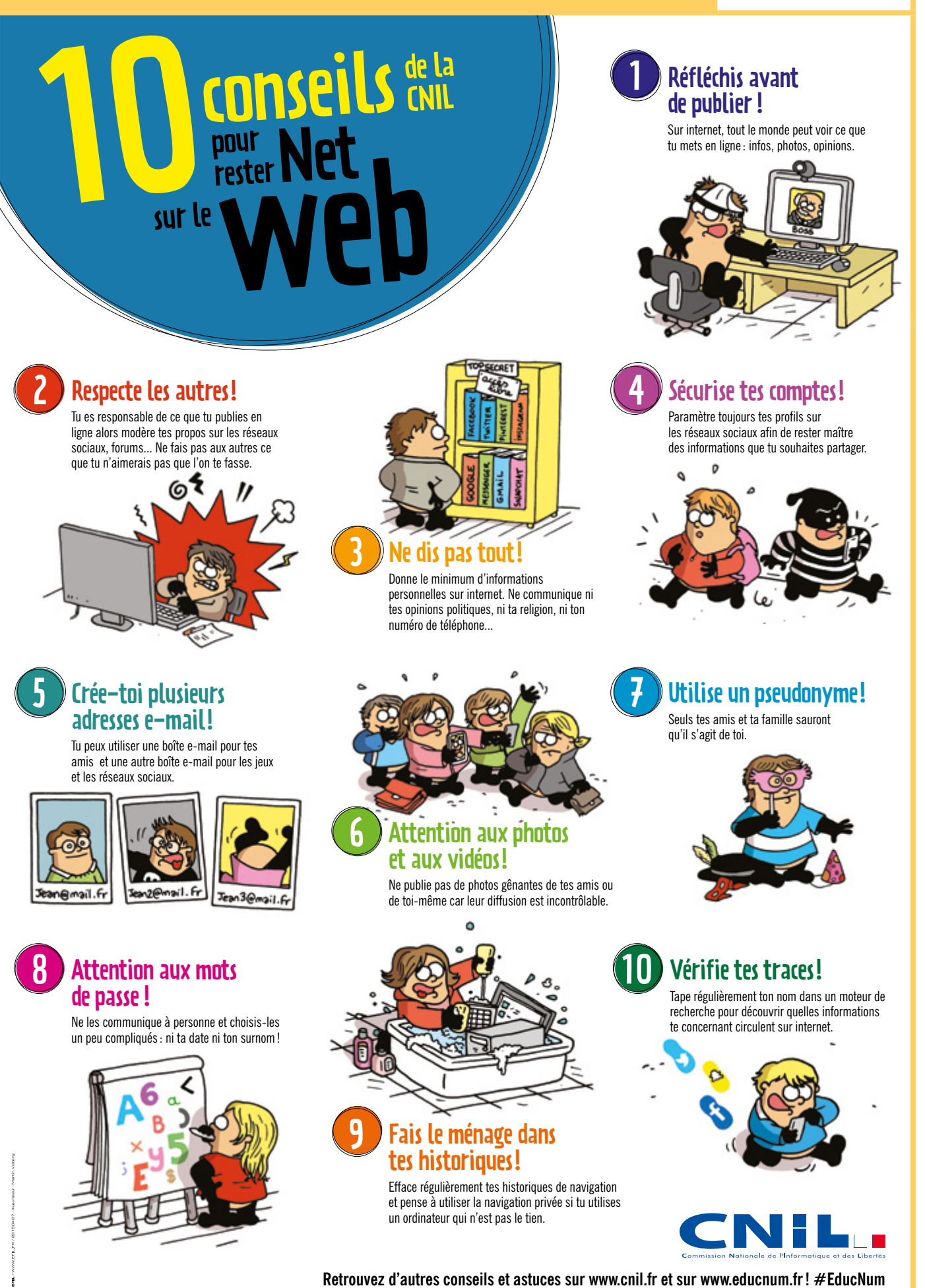

# **FORMATS AUDIO - QUELQUES NOTIONS ANNEXE 18** 1/2

#### **Du son physique...**

Le son est une onde, une vibration qui se déplace dans l'air et fait vibrer les membranes de nos tympans, qui traduisent ces ondes en son.

#### **… au son numérique**

Ces ondes sont encodées en une suite de 0 et de 1 sur un CD Audio ou sur un ordinateur. Comme un ordinateur ne peut pas traiter une onde comme un signal continu, il prend à intervalles réguliers un "instantané" du fichier sonore, et essaie de deviner ce qui se passe entre les échantillons pris. La fréquence d'analyse de l'onde sonore est appelé la fréquence d'Échantillonnage, et le procédé pour deviner ce qui se passe entre les points de capture s'appelle l'interpolation. La fréquence d'échantillonnage d'un CD est de 44,100 Hz, ce qui signifie que des échantillons sont pris 44,100 fois/s.

### **COMPRESSER LE SON**

Un format audio correspond en fait à une méthode de compresser le fichier. La compression peut laisser le son intact, dans ce cas on parlera de compression sans perte. La majorité de la compression est dite "avec perte", certaines fréquences peuvent être retirées et le son légèrement brouillé. La compression peut également laisser des artefacts ; des traces résiduelles de fréquences disparues qui brouillent la qualité du son. Vous avez peut être déjà remarqué qu'on a tendance à mettre les MP3 plus forts que les autres fichiers audio; c'est du à la compression. En effet pour retrouver les données perdues et avoir l'impression de tout entendre, on va devoir monter le son plus fort qu'avec un autre fichier.

Les deux méthodes ont leurs avantages et leurs inconvénients ; un fichier compressé avec perte sera beaucoup plus léger qu'un fichier sans perte et pourra donc être plus facilement transféré et utilisé.

Un fichier sans perte sera plus agréable à écouter.

### **CHOISIR LE BON FORMAT POUR LE BON USAGE**

Entre un format sans perte et un format avec perte il n'y a pas vraiment de mieux ou moins bien, mais des situations où il est préférable d'avoir l'un ou l'autre. Les formats sans perte ne servent pas à grand chose si on ne possède pas un matériel de qualité pour l'écouter ; ce serait comme essayer de regarder une toile de maître à travers des lunettes teintes.

Pour écouter de la musique dans la rue et les transports, il est bien d'avoir du mp3, plus léger, et qui perce plus dans le bruit ambiant.

Chez soi, avec des bonnes enceintes, le sans perte est préférable, la fatigue auditive ne se faisant pas ressentir, et la dynamique ressortant mieux.

### **COMPRESSION DE FICHIER ET COMPRESSION DE STUDIO**

Attention, beaucoup de personnes ont tendance à confondre deux procédés différents ; la compression d'un fichier c'est le processus que l'on mène pour le rendre moins lourd en taille.

La compression est aussi le nom d'un processus utilisé dans les studios d'enregistrement qui vise à rendre un morceau plus "gros", en augmentant le volume des parties les plus basses, et en baissant le volume des parties les plus fortes. Bien qu'ayant le même nom, ce sont deux choses bien distinctes à ne pas confondre. Il faut également garder a l'esprit que la compression n'est pas synonyme de moins bonne qualité.

### **FORMATS AUDIO**

#### **WAVEForm (.WAV)**

**–** C'est un des formats Audio les plus courants: sur un système Windows il s'agit du format sous lequel sont importées les pistes d'un CD Audio. Souvent considéré à tort comme un format sans compression, il possède une très bonne qualité sonore.

#### **LES PLUS:**

EXCELLENTE QUALITÉ LISIBLE PAR LA PLUPART DES SYSTÈMES **LES MOINS:** FORMAT TRÈS VOLUMINEUX

#### **Audio Interchange File Format (.AIFF)**

**–** Version Apple du .wav, qui est le format sous lequel sont importées les pistes d'un CD Audio sur un Macintosh. L'AIFF ne compresse pas la taille du fichier, au contraire de son format frère, l'AIFC.

#### **LES PLUS:**

HAUTE QUALITÉ SONORE **LES MOINS:** EXCLUSIF AUX SYSTÈMES APPLE FORMAT TRÈS VOLUMINEUX

#### **MPEG3 AUDIO LAYER 3 ( .MP3)**

**–** Très courant, c'est le format de compression le plus utilisé. Il permet de réduire drastiquement la taille d'un fichier audio, mais cela s'accompagne d'une perte notable de qualité sonore.

#### **LES PLUS:**

FORMAT LÉGER LISIBLE PAR BEAUCOUP DE SYSTÈMES **LES MOINS:** QUALITÉ SONORE MOYENNE FATIGUE AUDITIVE

## **FORMATS AUDIO - QUELQUES NOTIONS ANNEXE 18**  $2/2$

#### **FREE LOSSLES AUDIO CODEC (.FLAC)**

**–** Format de compression sans perte de qualité. Les fichiers sont lourds, mais d'une excellente qualité sonore.

#### **LES PLUS:**

AUCUNE PERTE DE LA QUALITÉ SONORE COMMENCE À ÊTRE ACCEPTÉ PAR LA PLUPART DES SYSTÈMES **LES MOINS:** FICHIERS LOURDS.

#### **REAL AUDIO (.RA)**

**–** Un des plus vieux formats audio de l'Internet, dédié au Streaming. Il est propriétaire, développé par Real Networks, et ne peut être lu que par le lecteur de RealNetworks, RealPlayer. Cette technologie est en phase de déclin, supplantée par le WMA, et par la technologie HTML 5 pour le Streaming.

#### **LES PLUS:**

BONNE QUALITÉ SONORE **LES MOINS:** COMMENCE À DEVENIR OBSOLÈTE PROPRIÉTAIRE ET TRÈS EXCLUSIF SEULEMENT POUR LE STREAM, SAUF SI ON POSSÈDE LE PLAYER.

Moins notablement, on pourrait parler du format WMA, propriétaire Windows, AAC propriétaire Apple ou du format Ogg Vorbis, qui sont tous des alternatives au MP3.

# **SÉANCE AR2**

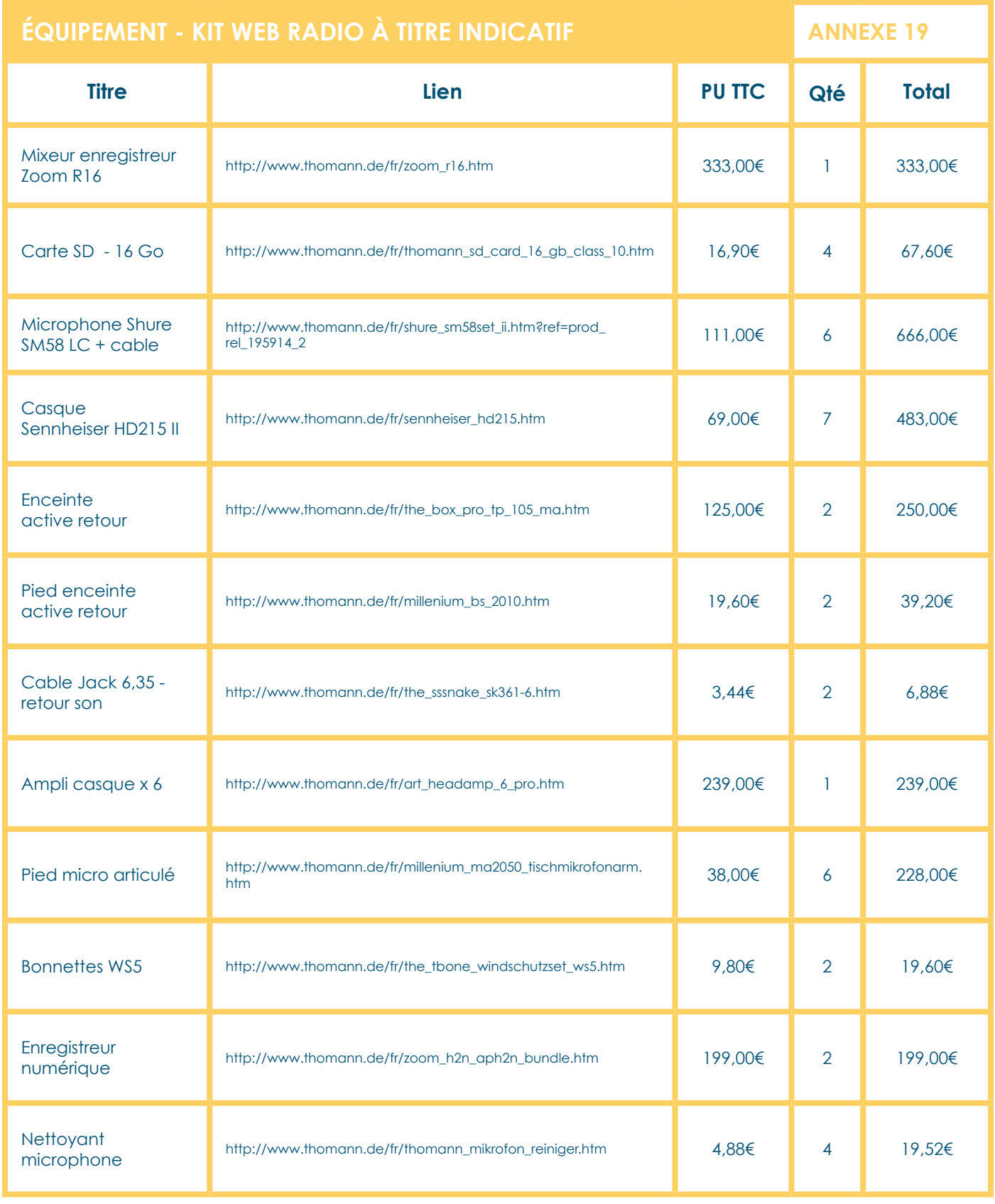

**Total 2 550,80€**

**54**

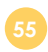

#### **Le parcours a mobilisé des experts locaux et nationaux:**

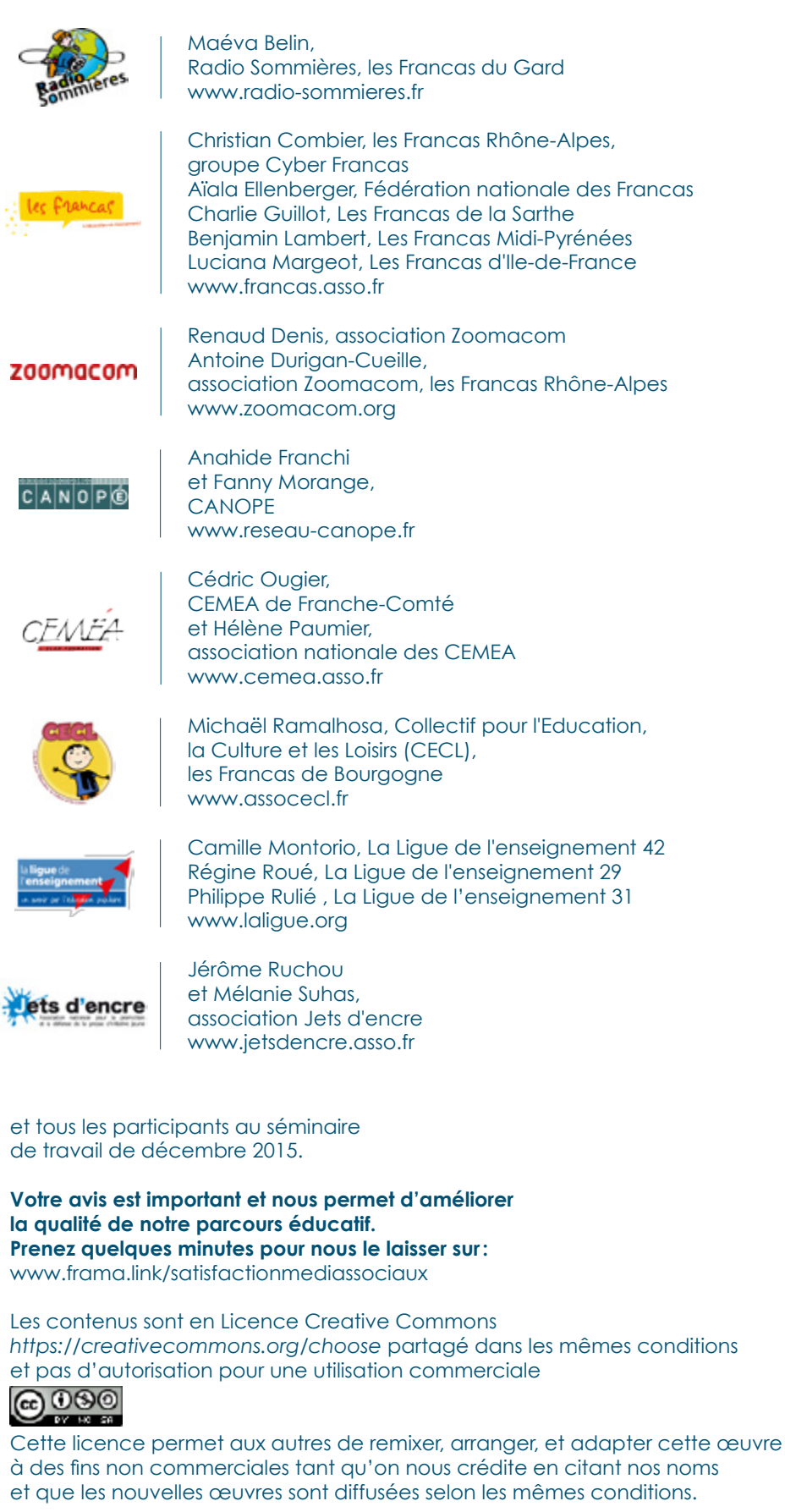

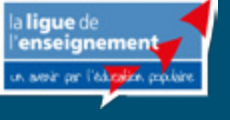

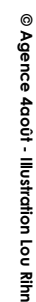

\*AnimaFac

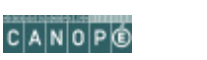

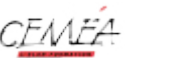

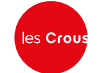

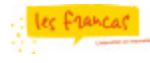

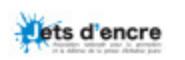

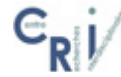